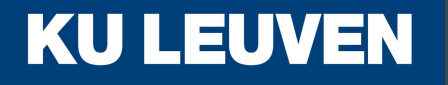

# **Coherence of Type Class Resolution**

 $\bullet\bullet\bullet$ 

### **G.J. Bottu** ∼ **N. Xie** ∼ **K. Marntirosian** ∼ **T. Schrijvers**

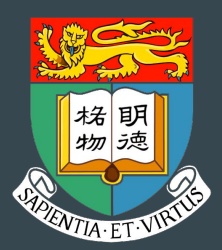

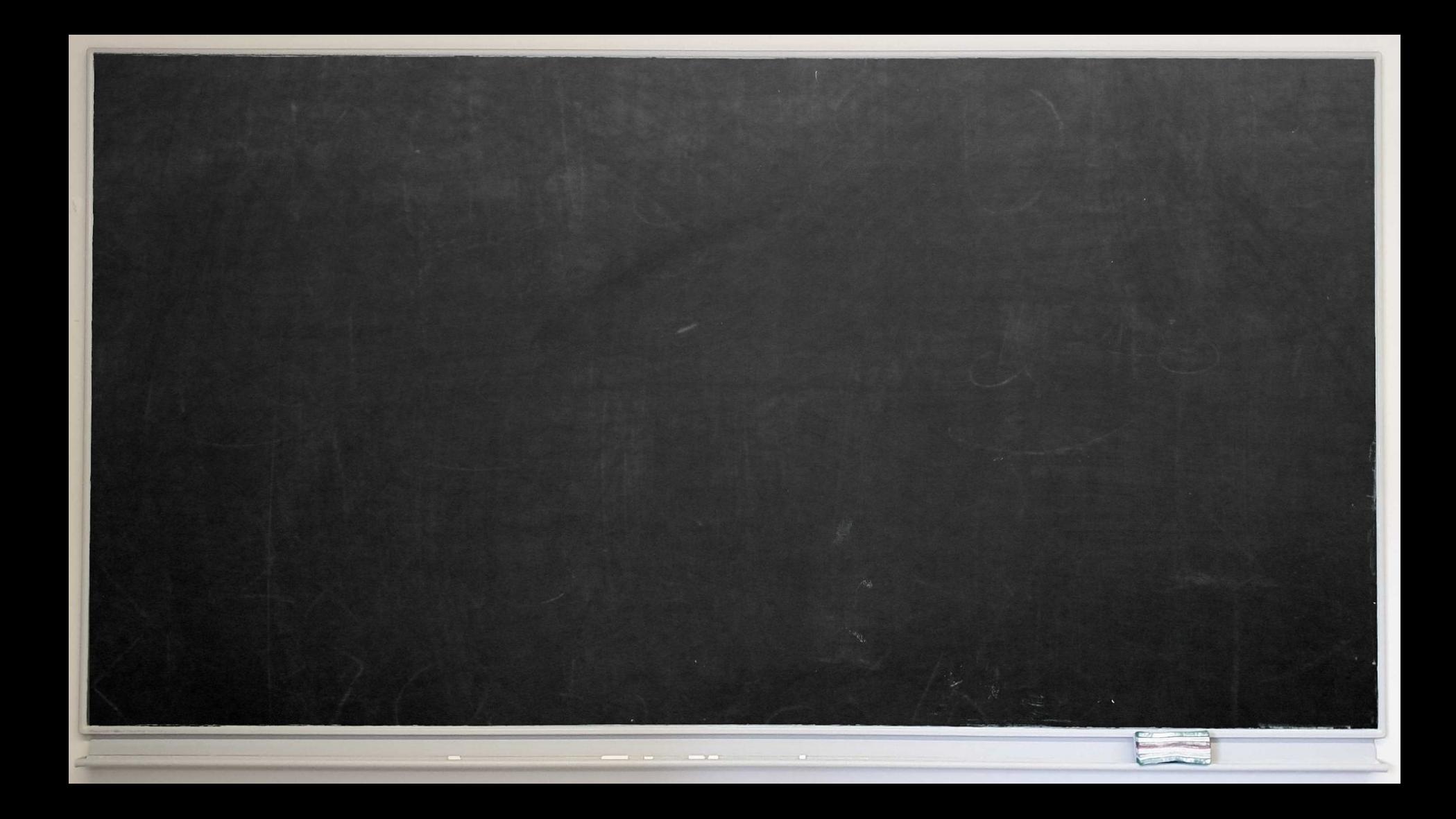

#### data Pacman = MkPacman Location data Ghost = MkGhost Location Color data Candy = MkCandy Location

data Pacman = MkPacman Location data Ghost = MkGhost Location Color data Candy = MkCandy Location

4

```
class Sprite a where
 create :: Disp -> a -> Disp
```

```
class Sprite a => Movable a where
move :: Disp \rightarrow \alpha \rightarrow Dir \rightarrow Disp
```
class Sprite a => Attackable a where attack :: Disp -> a -> Disp

#### data Pacman = MkPacman Location data Ghost = MkGhost Location Color data Candy = MkCandy Location

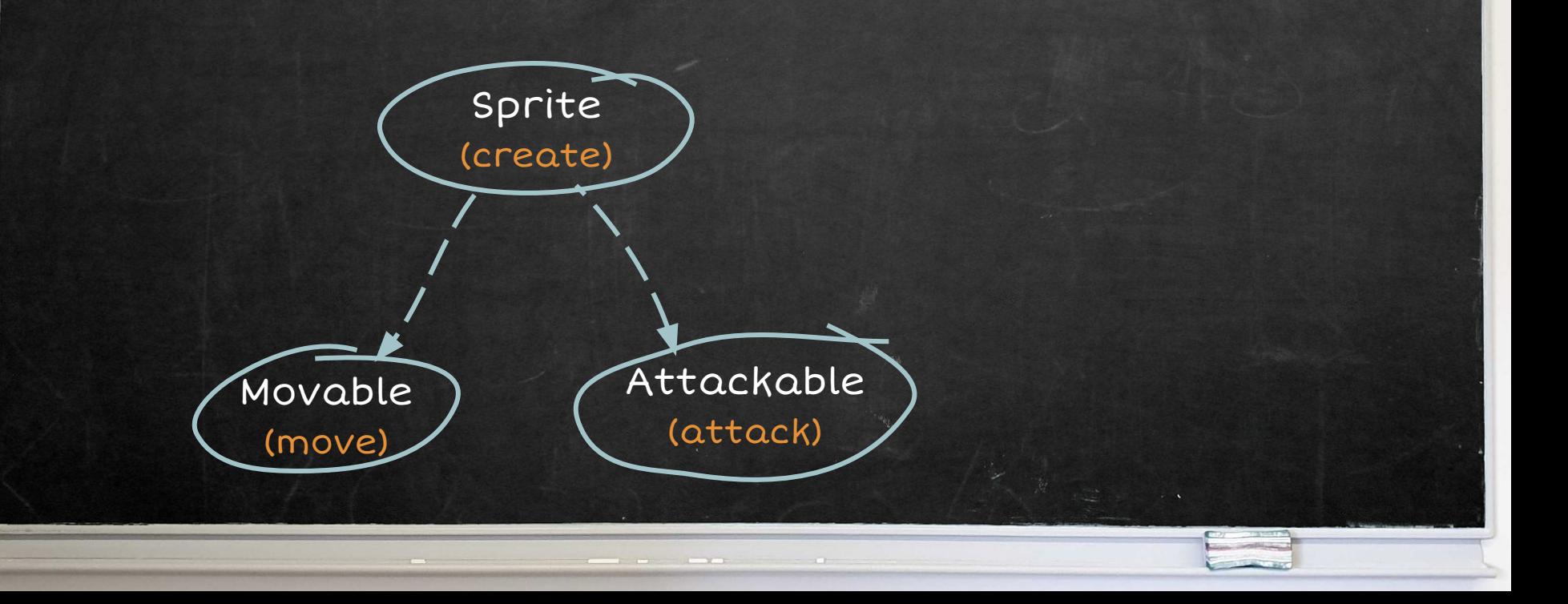

addEnemies :: (Movable a, Attackable a) => Disp -> [a] -> Disp addEnemies d es = foldr create d es

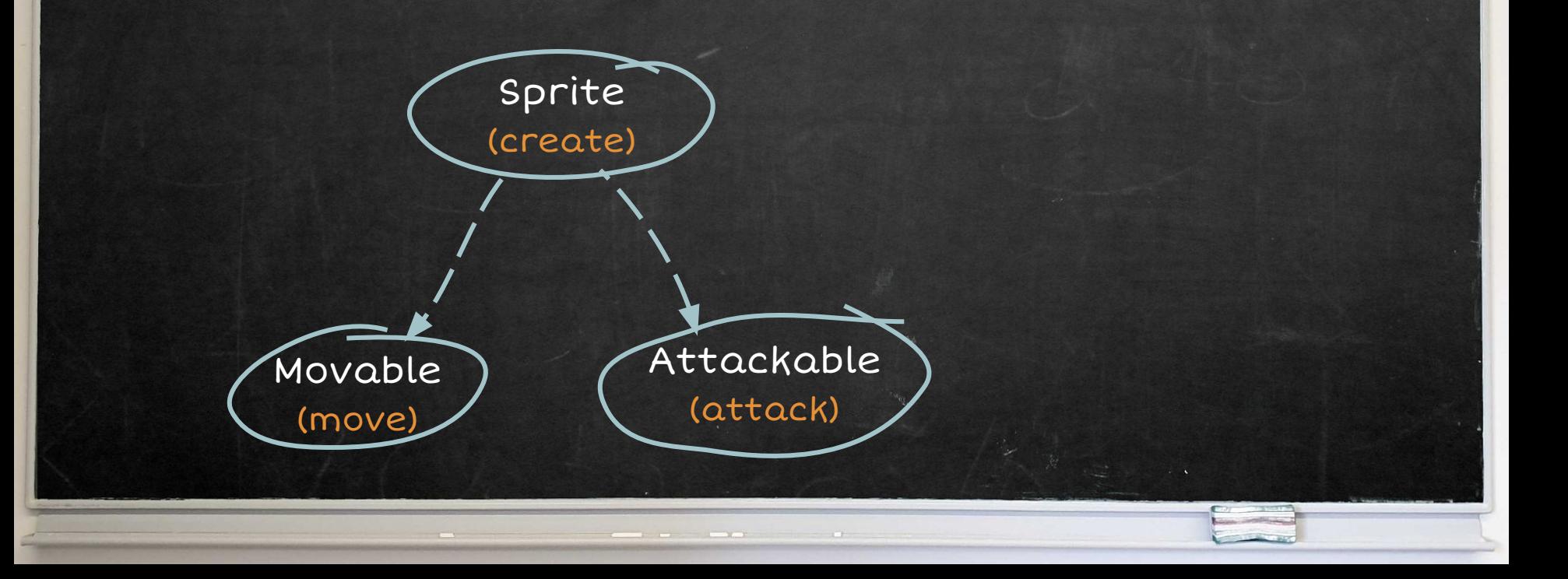

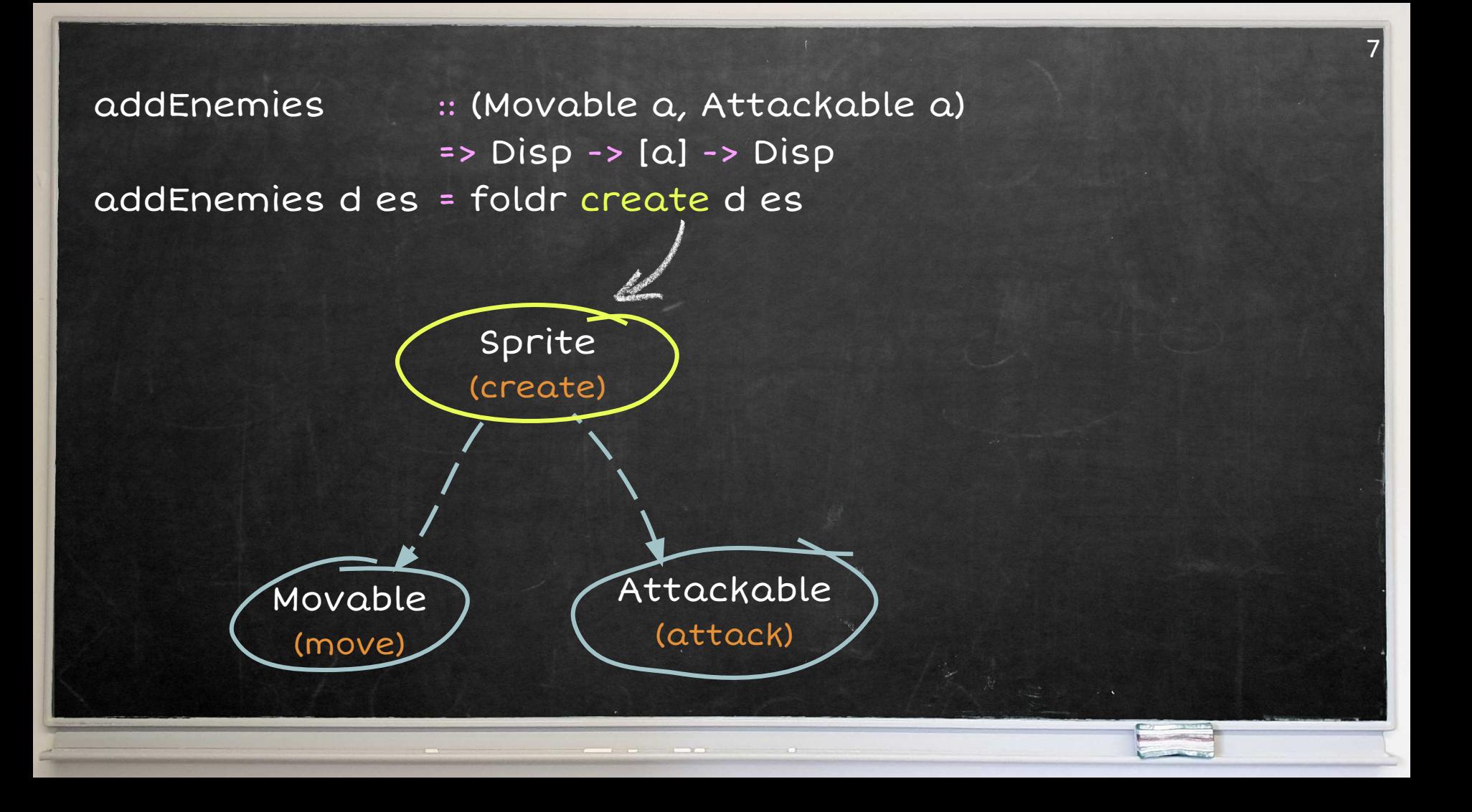

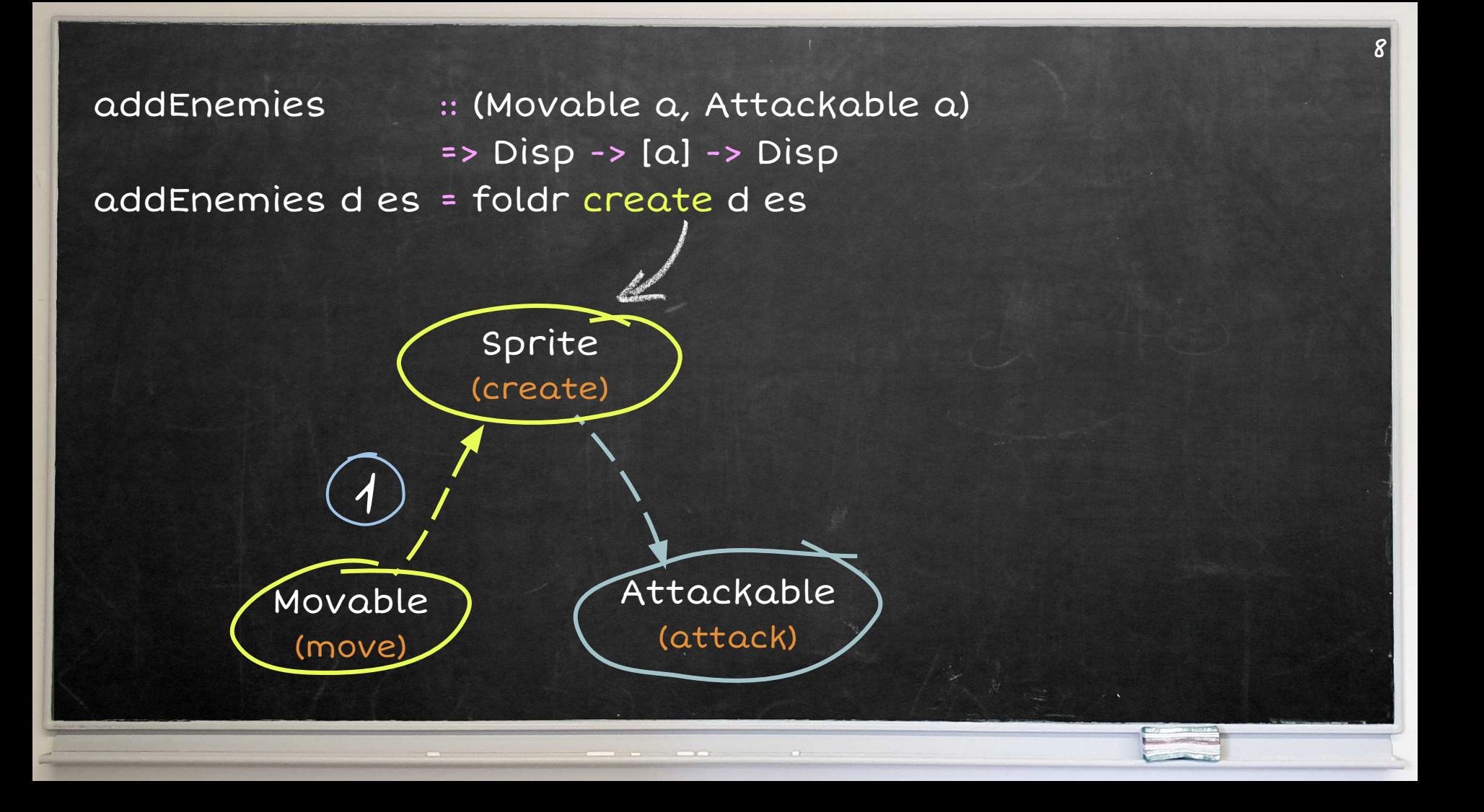

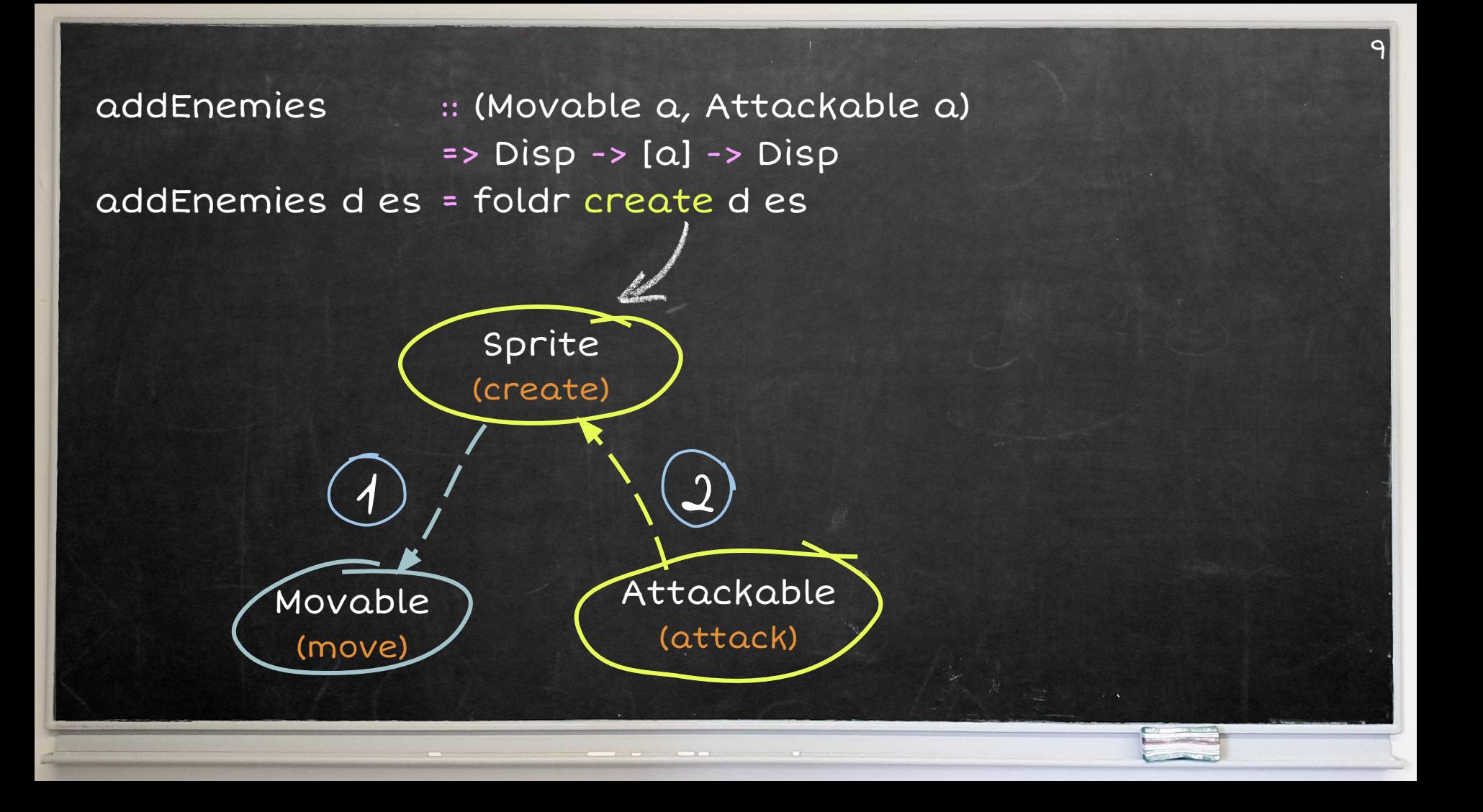

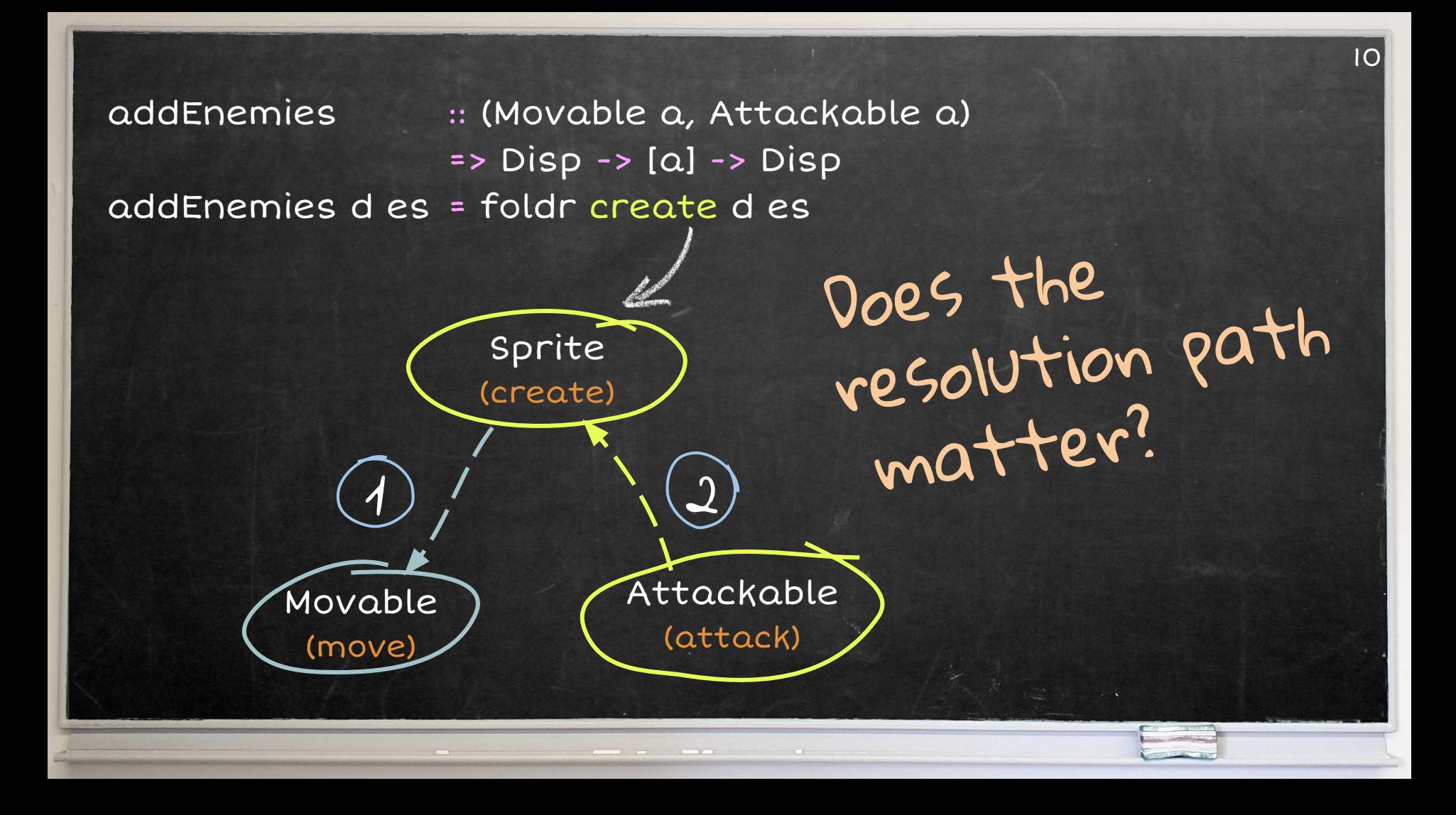

addEnemies :: (Movable a, Attackable a) => Disp -> [a] -> Disp addEnemies d es = foldr create d es

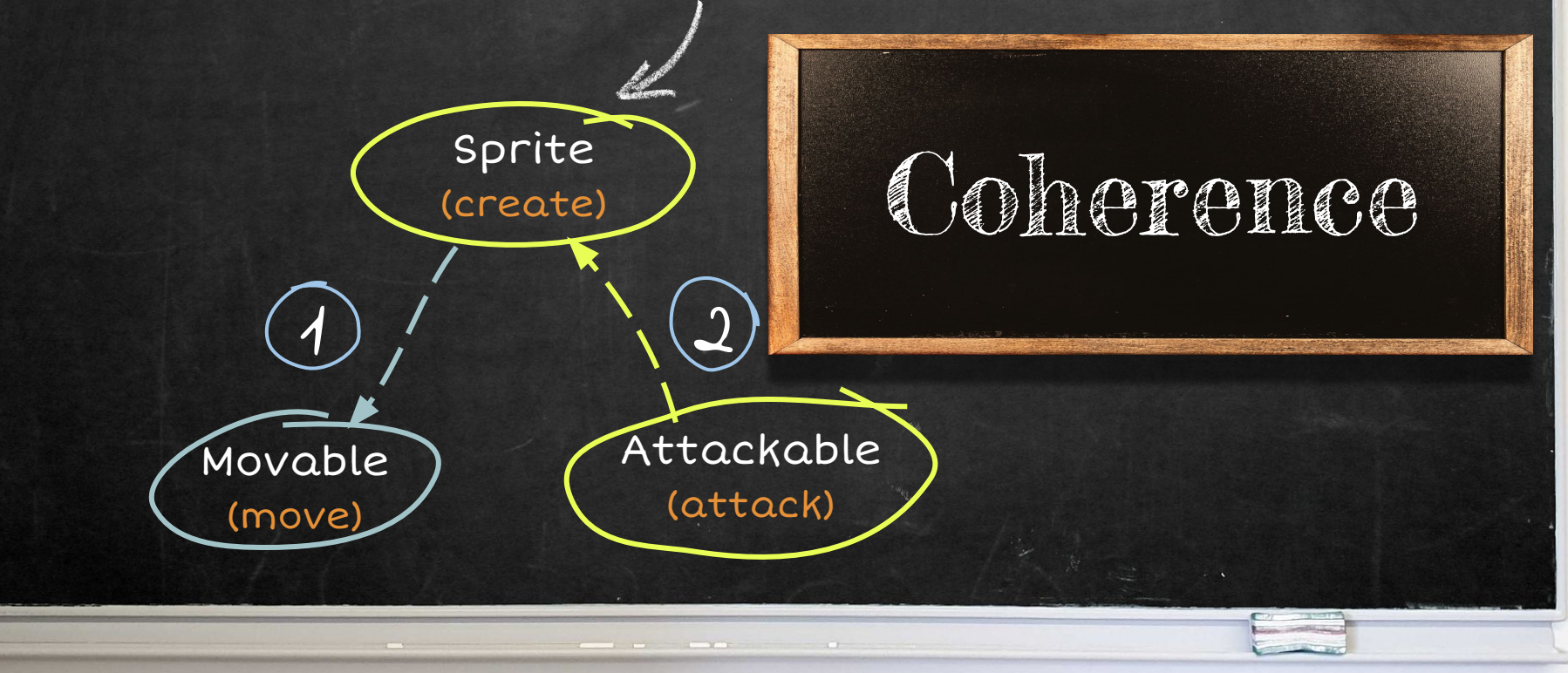

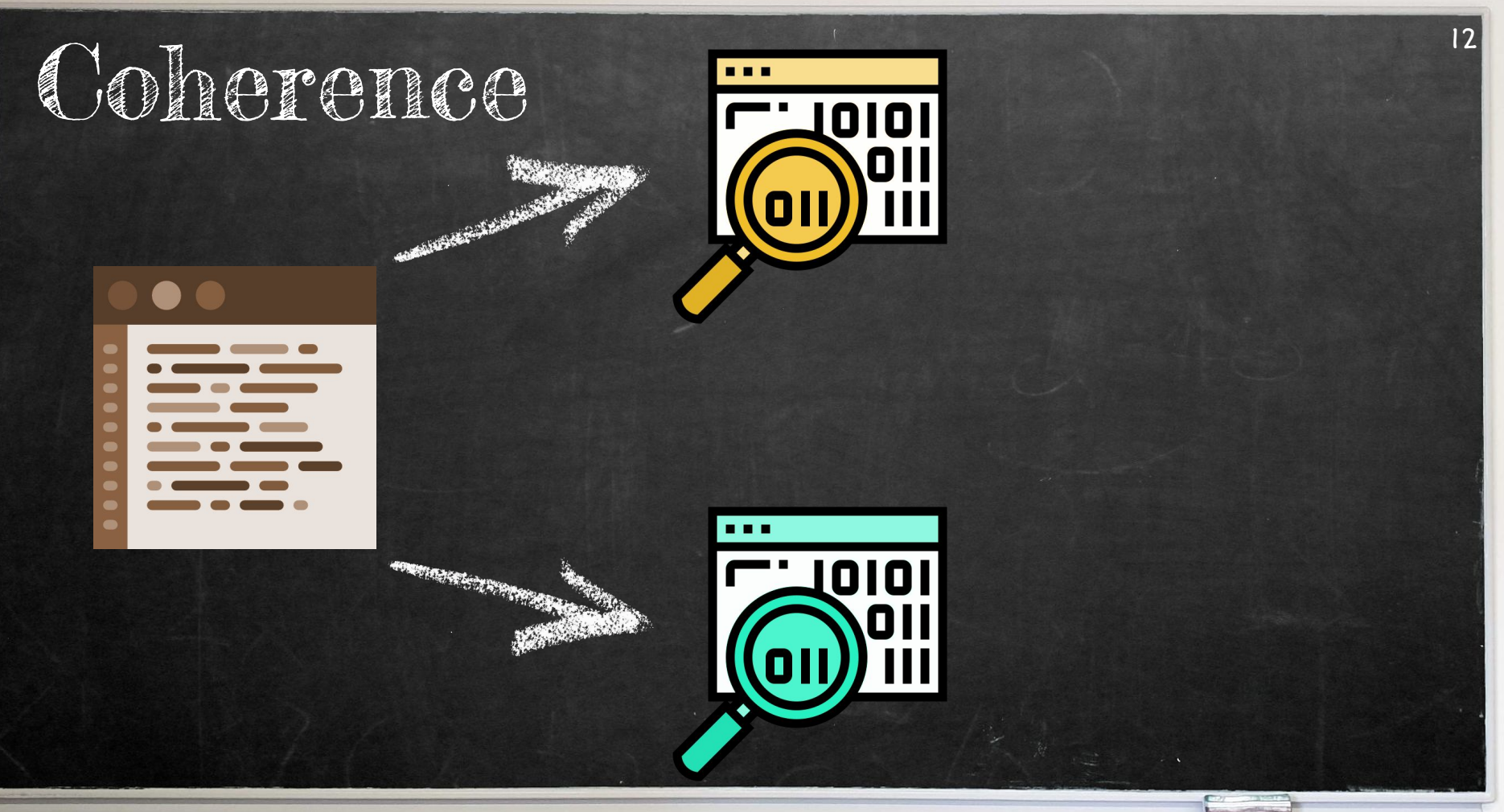

Icon made by Eucalyp, Smashicons, Turkkub from www.flaticon.com

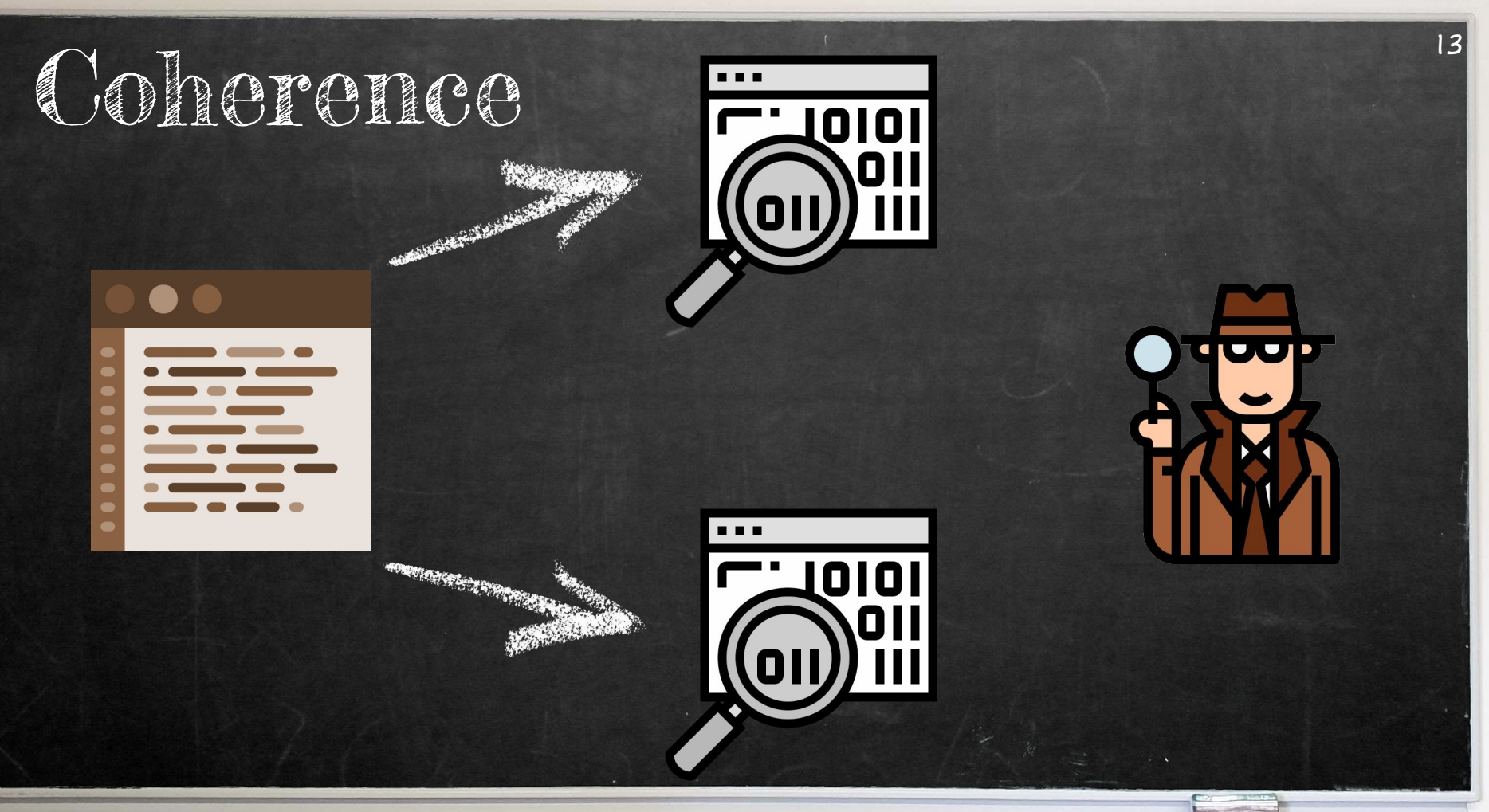

Icon made by Eucalyp, Smashicons, Turkkub from www.flaticon.com

## Coherence for Haskell!

# Coherence for Haskell! Type Class Resolution

# Coherence for Haskell! Type Class Resolution

### Haskell, Mercury, PureScript, etc.

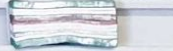

## + Coherence of type class resolution + Proof technique

+ Coherence of type class resolution + Proof technique + ICFP paper?

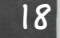

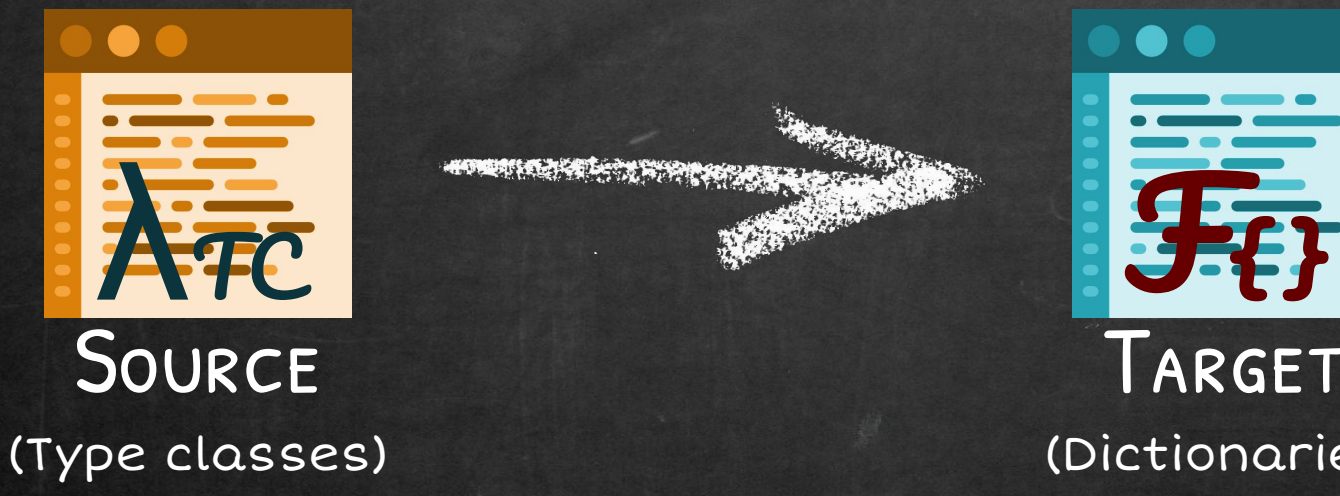

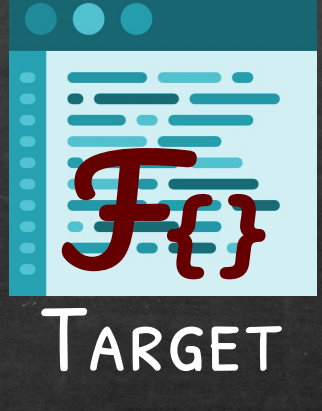

(Dictionaries)

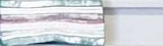

class show a where show  $:: a ->$  String

class Show a where show  $a \rightarrow$  String

instance Show Int where  $show = showInt$ 

instance Show a => Show [a] where show =  $concatMap$  show

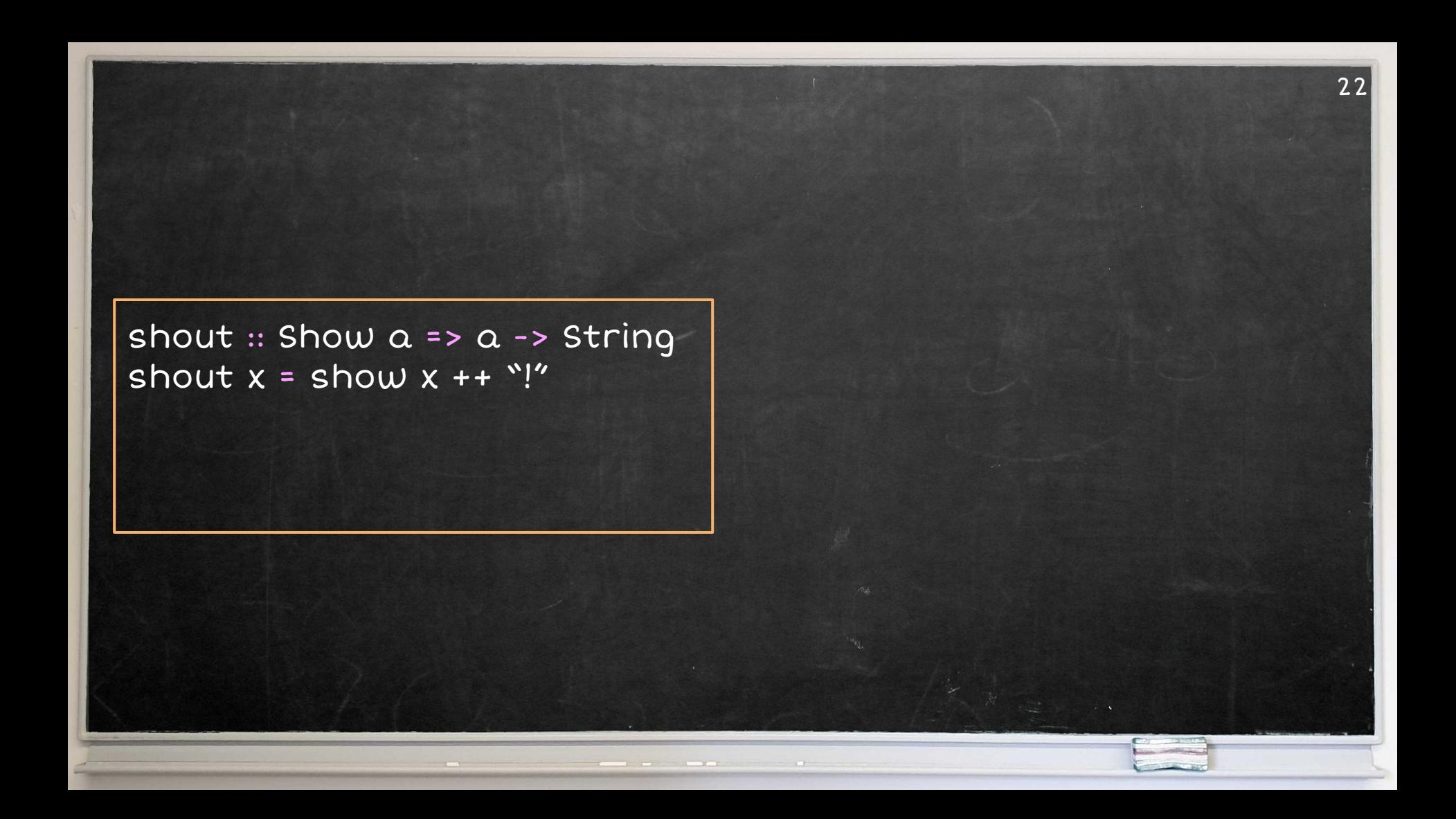

#### shout :: Show  $a \Rightarrow a \Rightarrow$  String shout  $x =$  show  $x +$   $+$  "!"

shout :: {show :: a -> String} -> a -> String shout ds  $x = ds$ .show  $x + +$  "!" shout  $::$  Show  $a \Rightarrow a \Rightarrow$  String shout  $x =$  show  $x + +$  "!"

shout [1,2,3]

shout :: {show :: a -> String} -> a -> String shout ds  $x = ds$ .show  $x + +$  "!" shout  $::$  Show  $a \Rightarrow a \Rightarrow$  String shout  $x =$  show  $x + +$  "!"

shout [1,2,3]

shout :: {show :: a -> String} -> a -> String shout ds  $x = ds$ .show  $x + +$  "!"

 $2<sub>6</sub>$ 

#### Show [Int]

inst Show Int where show = showInt inst Show a => Show [a] where show = concatMap show

shout :: {show :: a -> String} -> a -> String

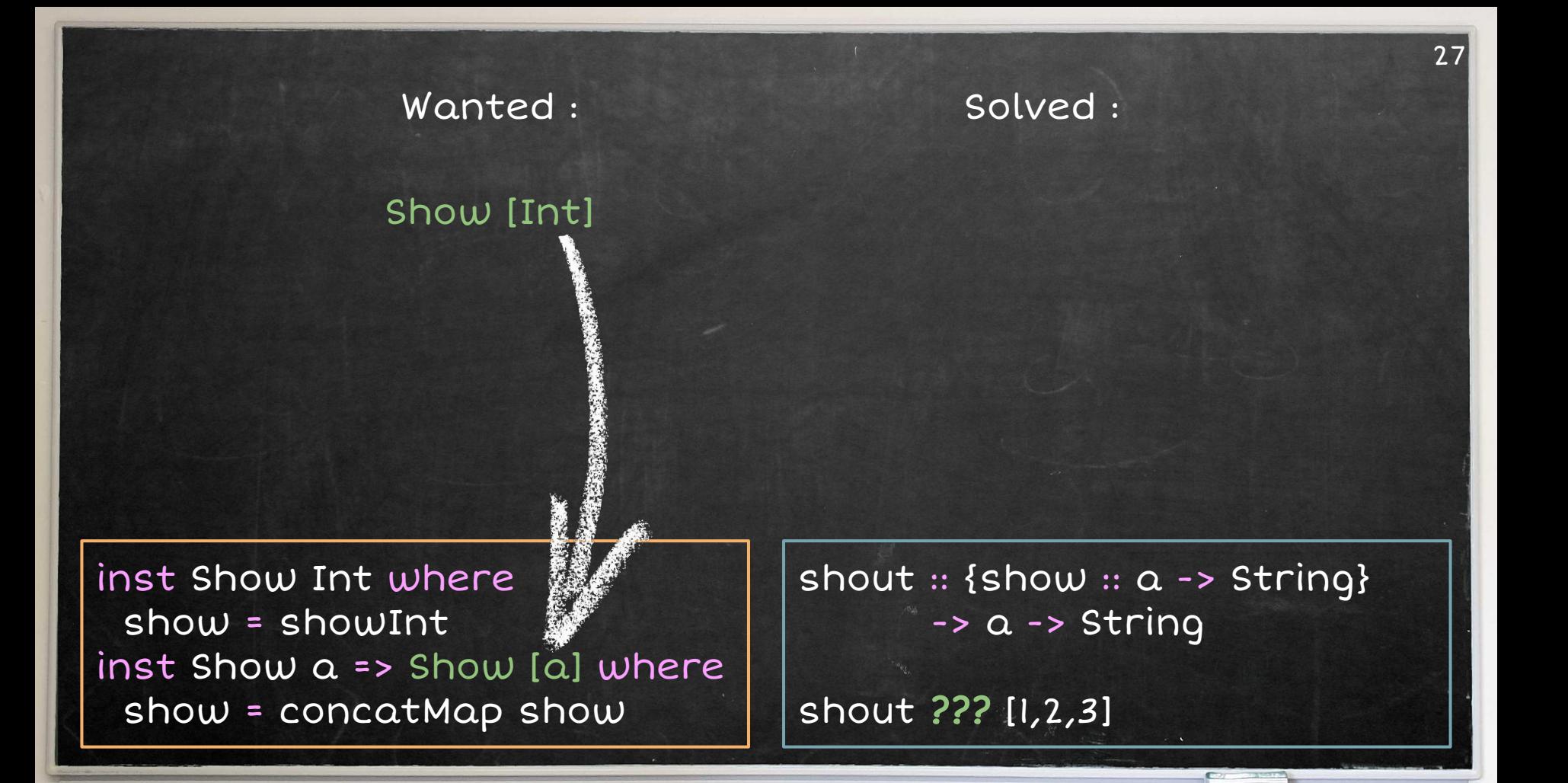

#### Show [Int]

28

 $\{$ show =  $(\n)$  d -> concatMap d.show) ??? }

inst Show Int where show = showInt inst Show  $a \Rightarrow$  Show  $[\tilde{a}]$  where show = concatMap show

shout :: {show :: a -> String}  $\rightarrow$   $\alpha$  -> String

Show [Int]

Show Int

 $\{$ show =  $(\n)$  d -> concatMap d.show) ??? }

inst Show Int where show = showInt inst Show a => Show [a] where show = concatMap show

shout :: {show :: a -> String}  $\rightarrow$   $\alpha$  -> String

Show [Int]

Show Int

#### $\{$ show =  $(\n)$  d -> concatMap d.show) ??? }

inst Show Int where show = showInt inst Show a => Show [a] where show = concatMap show

shout :: {show :: a -> String} -> a -> String

Show [Int]

 $\{$ show =  $(\n)$  d -> concatMap d.show) ??? }

Show Int {show = showInt}

inst Show Int where show = showInt inst Show a => Show [a] where show = concatMap show

shout :: {show :: a -> String}  $\rightarrow$   $\alpha$  -> String

Show [Int]

 $\{$ show =  $(\n)$  d -> concatMap d.show) ??? }

Show Int {show = showInt}

inst Show Int where show = showInt inst Show a => Show [a] where show = concatMap show

shout :: {show :: a -> String}  $\rightarrow$   $\alpha$  -> String

class Eq a where  $(==) :: \alpha -> \alpha ->$  Bool

class Eq a => Ord a where  $(<) : \alpha \rightarrow \alpha \rightarrow$  Bool

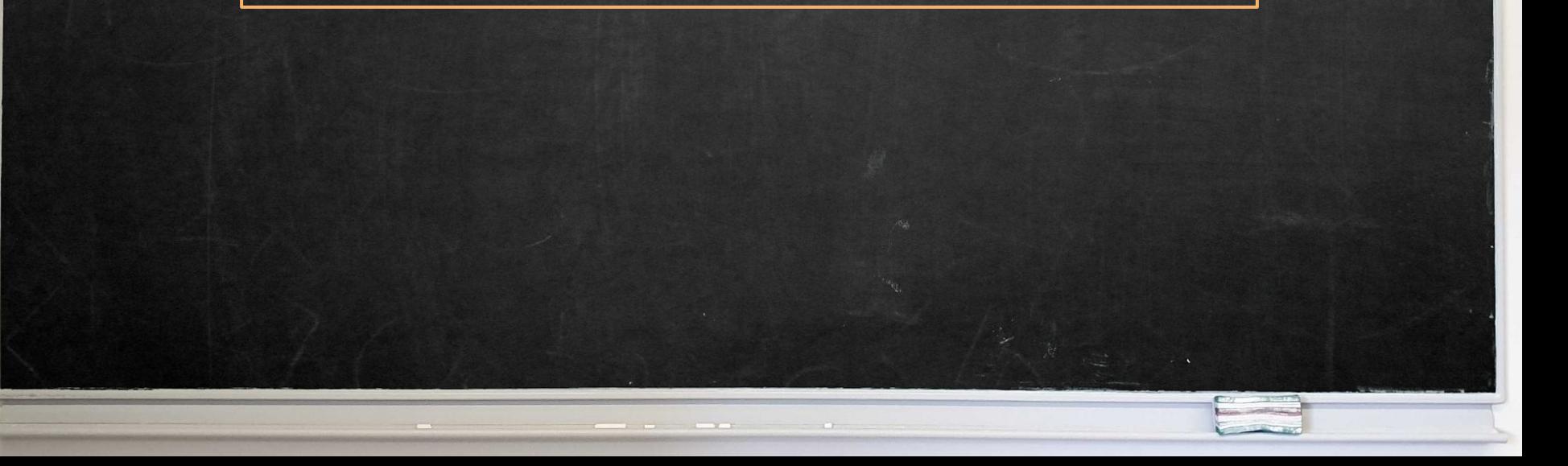

class Eq a where  $(==) :: Q -> Q -> Bool$ 

class Eq a => Ord a where  $(<=)$  ::  $a \rightarrow a \rightarrow$  Bool

instance Eq Int where (==) = eqInt

instance Ord Int where  $(s=)=$  leInt

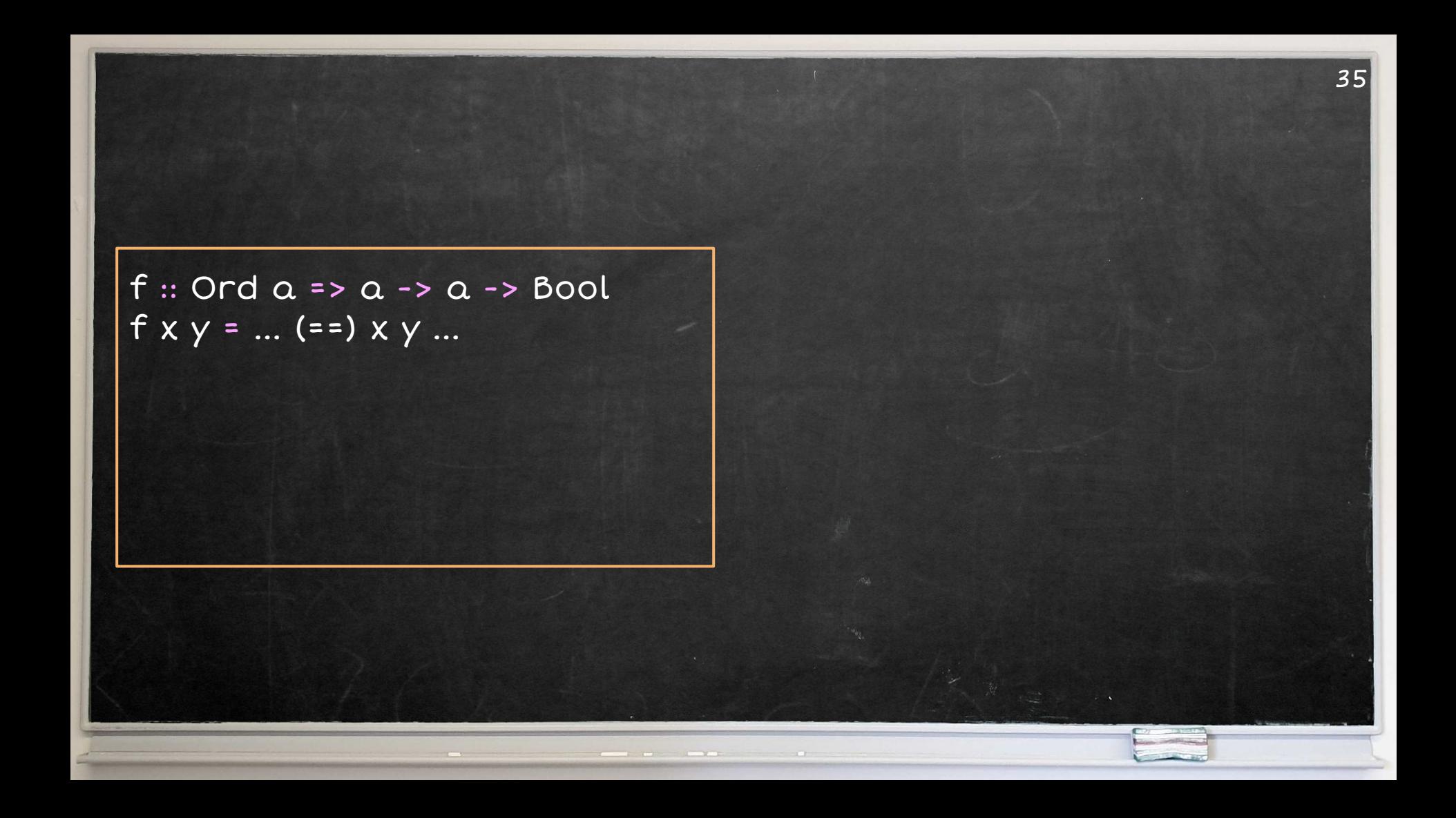

#### $f ::$  Ord  $a = a - a - a - b$  Bool  $f x y = ... (= =) x y ...$

 $f: \{(-z) : a \rightarrow a \rightarrow Bool\} \rightarrow$  $\{ (=1) :: \alpha \rightarrow \alpha \rightarrow Book \} \rightarrow$  $a \rightarrow a \rightarrow B$ ool f do de x  $y = ...$  de (==) x  $y ...$
#### $f ::$  Ord  $a = a - a - a - b$  Bool  $f x y = ... (= =) x y ...$

f 42 42

 $f :: \{(-z) :: \alpha - > \alpha - > Bool\}$  ->  $\{ (=1) :: \alpha \rightarrow \alpha \rightarrow Book \} \rightarrow$  $a \rightarrow a \rightarrow B$ ool f do de x  $y = ...$  de (==) x  $y ...$ 

#### $f ::$  Ord  $a = a - a - a - b$  Bool  $f x y = ... (= =) x y ...$

f 42 42

 $f: \{(\leq)=\}$  ::  $\alpha \rightarrow \alpha \rightarrow$  Bool} ->  ${(-=)} :: \alpha -> \alpha -> \text{Bool}$  ->  $a \rightarrow a \rightarrow B$ ool f do de x  $y = ...$  de (==) x  $y ...$  $f$  ??? ???

42 42

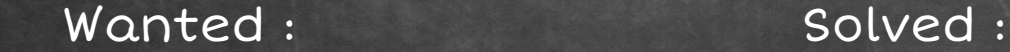

Ord Int

inst Eq Int where (==) = eqInt

inst Ord Int where  $(s=) = left$ 

f ::  $\{(-1) : a \rightarrow a \rightarrow Bool\}$  ->  $\{(-1): \alpha \rightarrow \alpha \rightarrow Bool\}$  ->  $a \rightarrow a \rightarrow$  Bool f ??? ??? 42 42

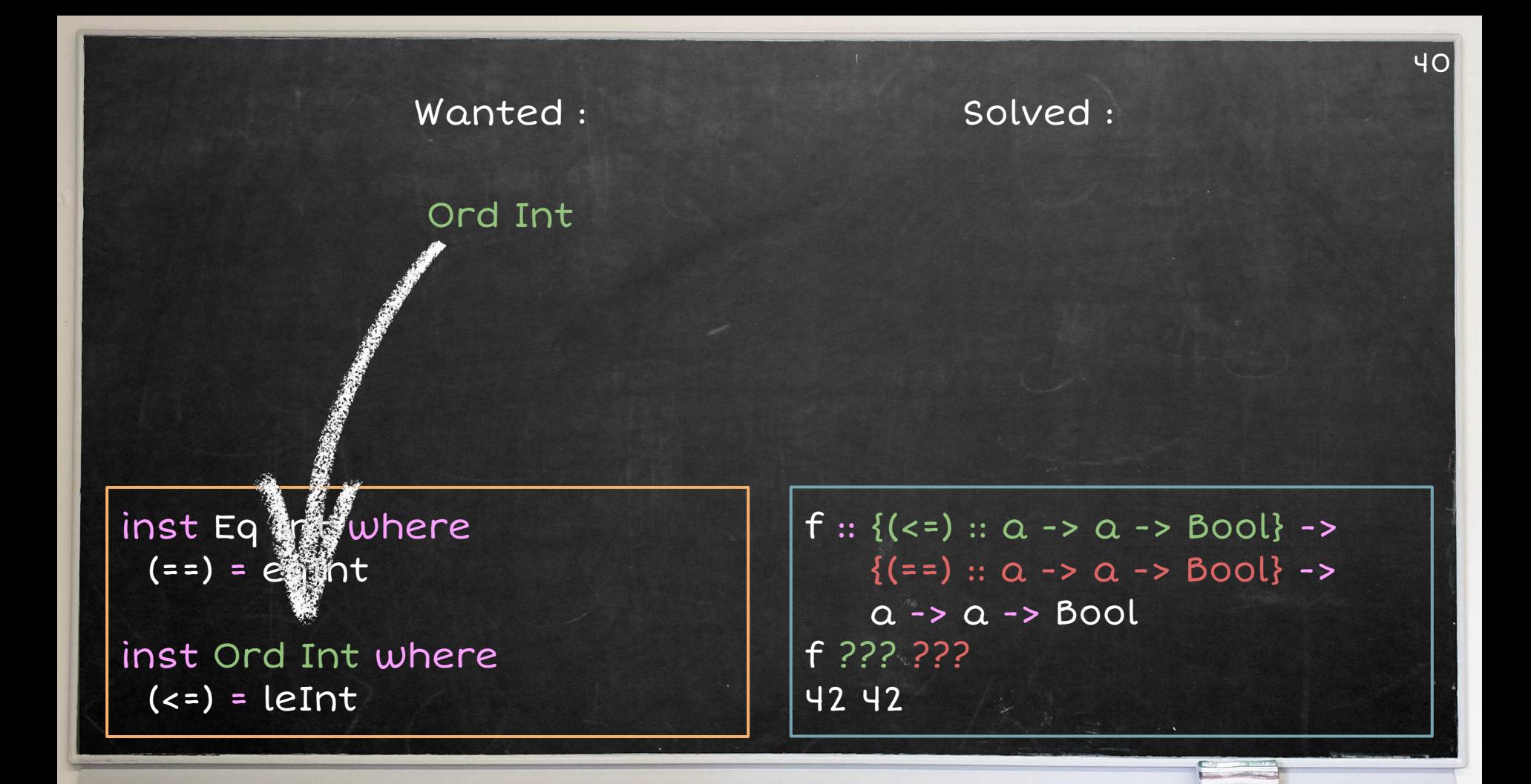

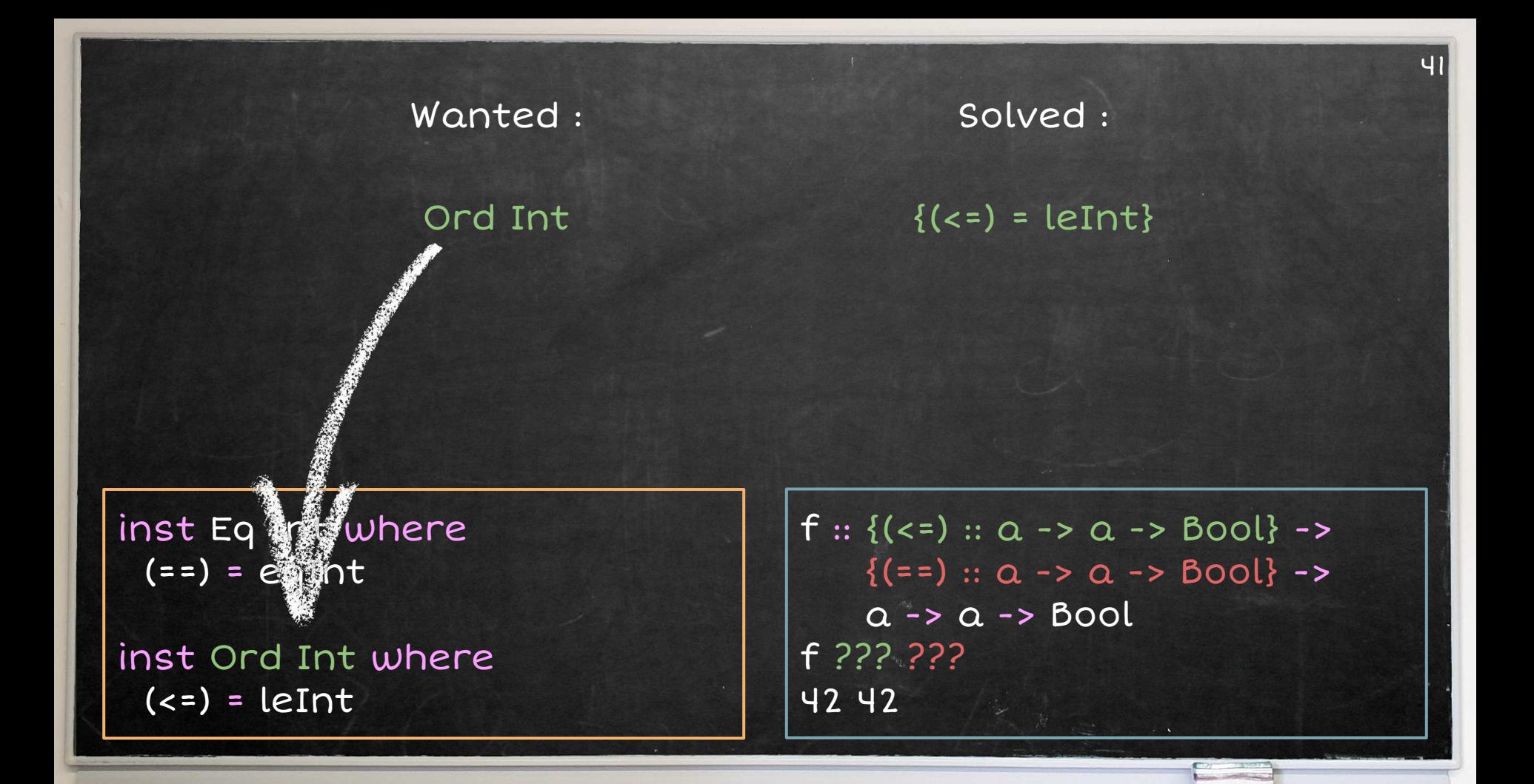

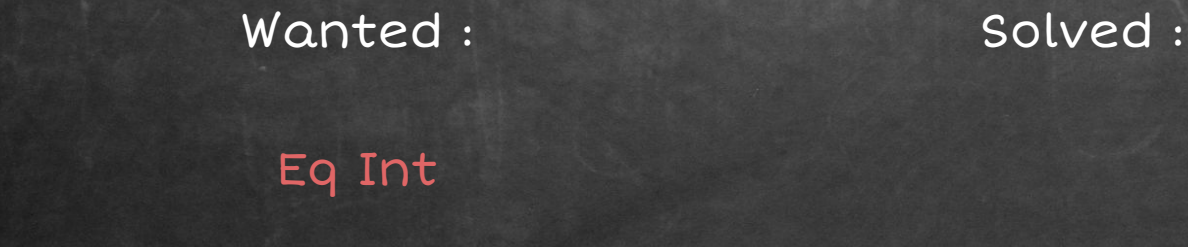

inst Eq Int where  $(==) = eqInt$ 

inst Ord Int where  $(s=)=$  leInt

f ::  $\{(-1) : a \rightarrow a \rightarrow Bool\}$  ->  $\{(-1): \alpha \rightarrow \alpha \rightarrow Bool\}$  ->  $a \rightarrow a \rightarrow$  Bool f  $\{(-z) = \text{leInt}\}\$  ??? 42 42

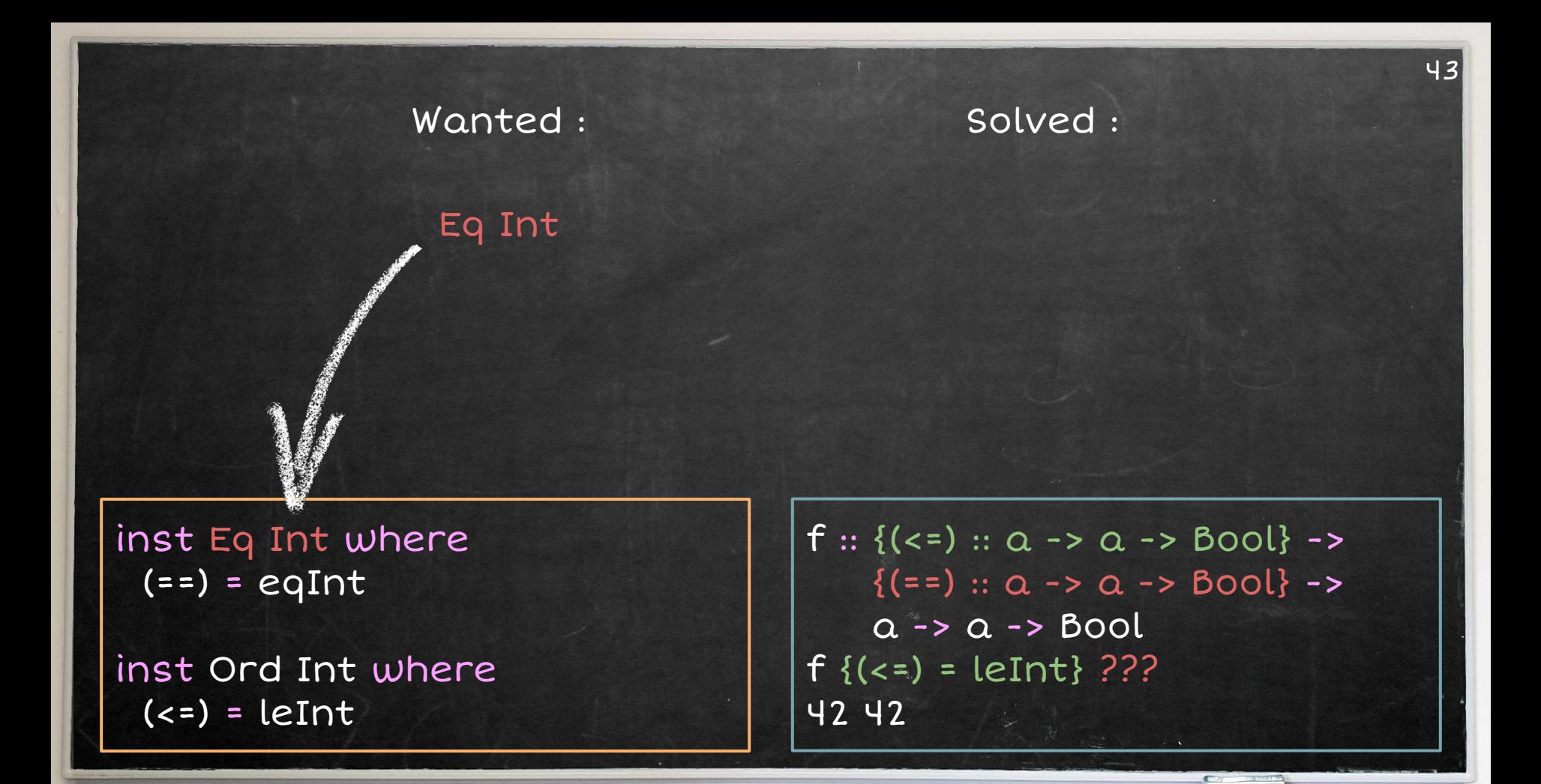

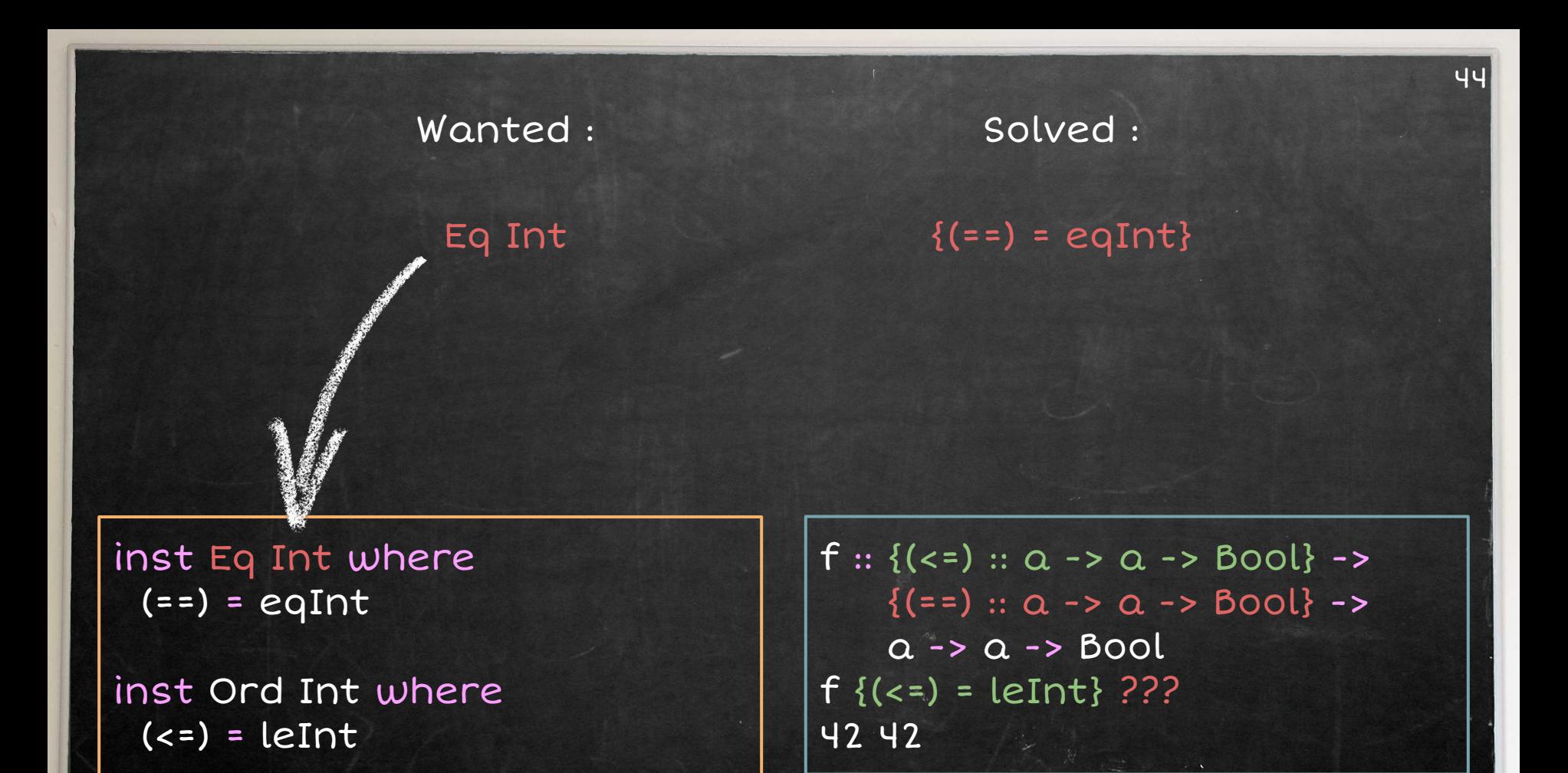

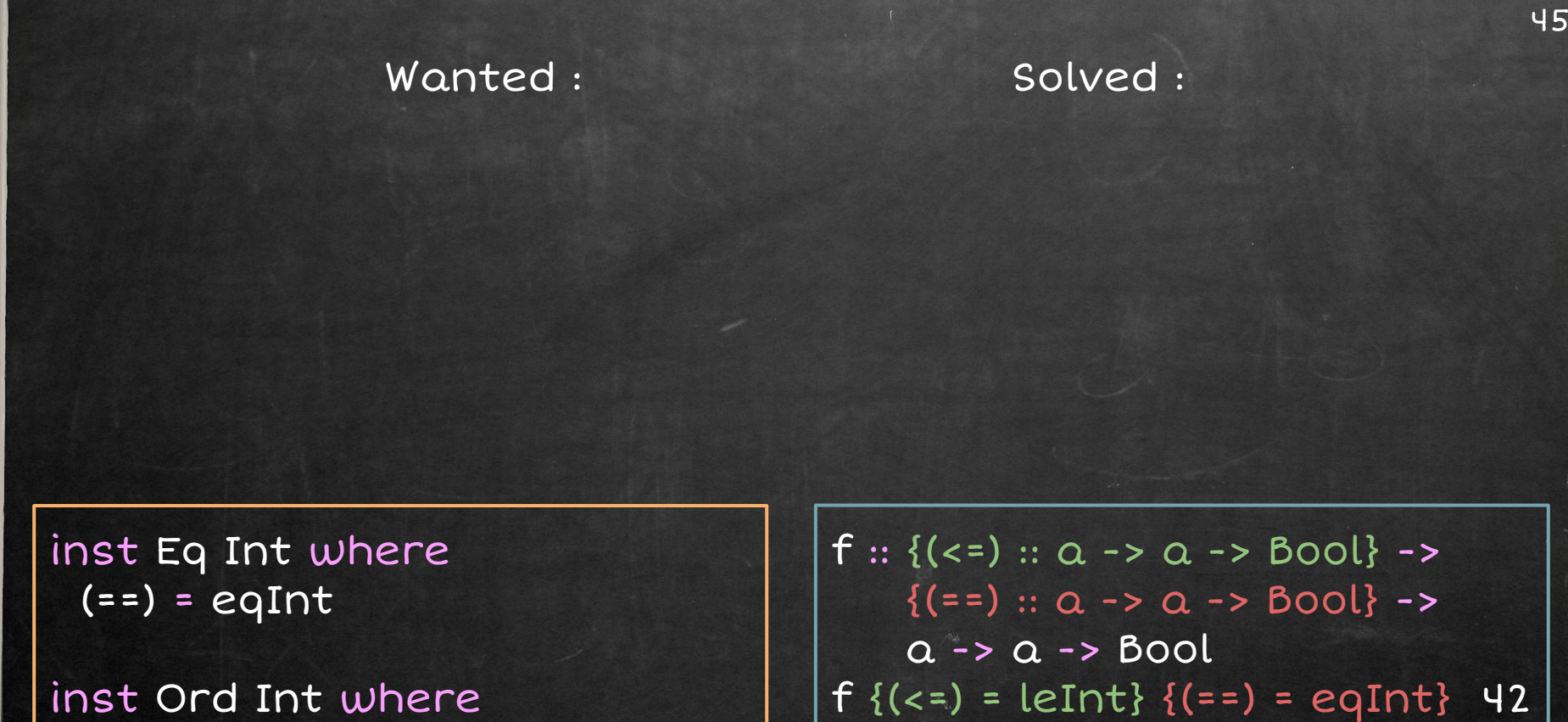

 $(s=)=$  leInt

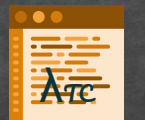

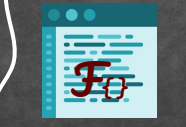

addEnemies :: (Movable a, Attackable a) => Disp -> [a] -> Disp addEnemies d es = foldr create d es

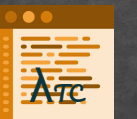

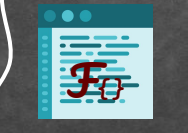

addEnemies :: (Movable a, Attackable a) =>  $\rho \rightarrow [a] \rightarrow \rho$ isp addEnemies d es

Sprite

(create)

Attackable

(attack)

= foldr create d es

**Iovable** 

(move

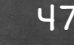

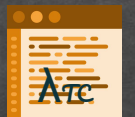

<sup>λ</sup>TC <sup>F</sup>{ } addEnemies :: (Movable a, Attackable a) => Disp -> [a] -> Disp addEnemies d es

= foldr create d es

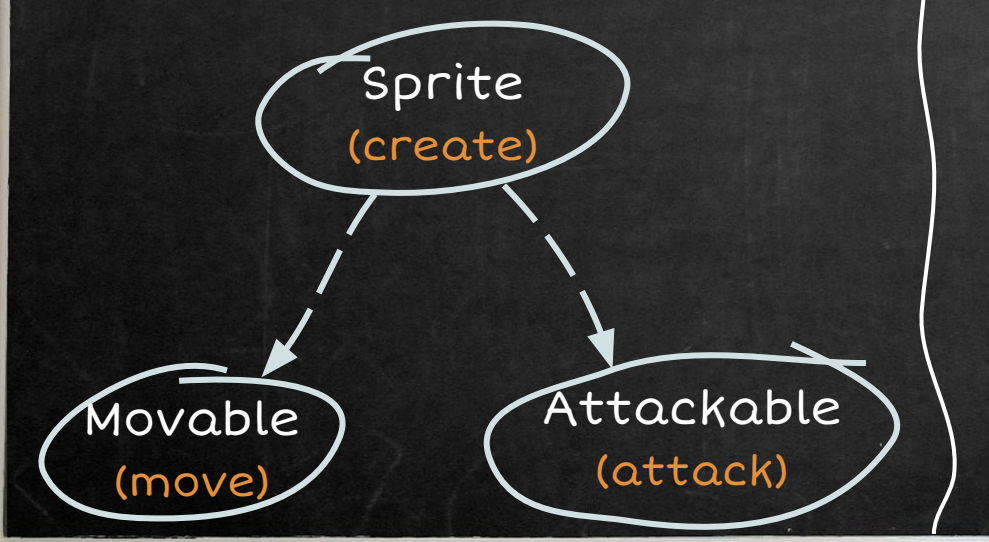

addEnemies ::  ${move :: ...}$  -> {create :: … } -> {attack :: … } -> {create :: … } -> Disp -> [a] -> Disp

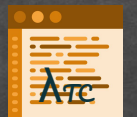

addEnemies :: France (Movable a, Attackable a) => Disp -> [a] -> Disp addEnemies d es = foldr create d es

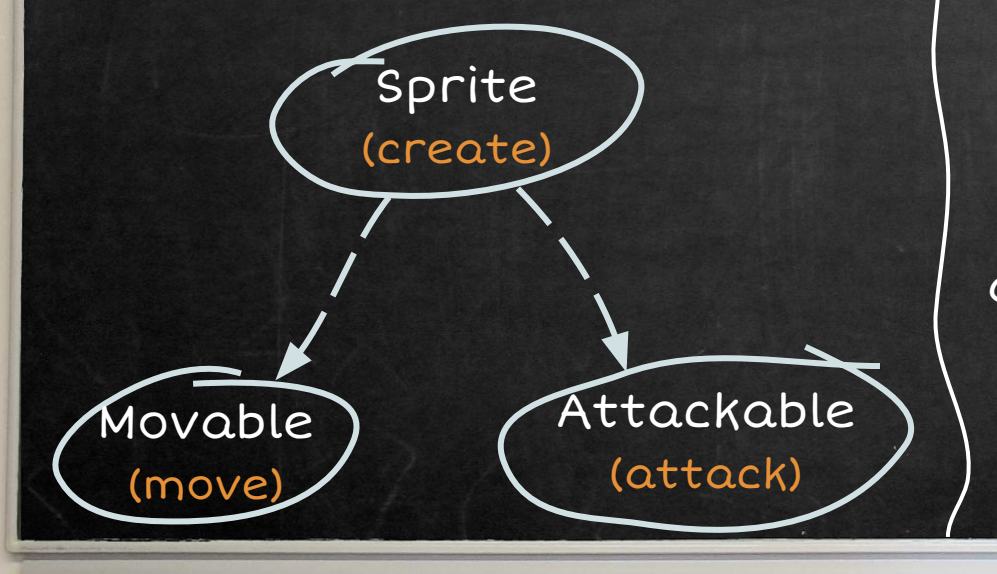

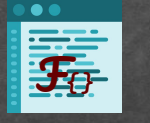

addEnemies ::  ${move :: ...}$  ->  ${Exercise :: ...}$  -> {attack :: … } ->  ${fcreate :: ... } \rightarrow$  Disp -> [a] -> Disp addEnemies recM recS recA recS' d es

= foldr ???.create d es

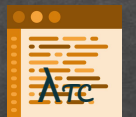

<sup>λ</sup>TC <sup>F</sup>{ } addEnemies :: (Movable a, Attackable a) => Disp -> [a] -> Disp addEnemies d es = foldr create d es

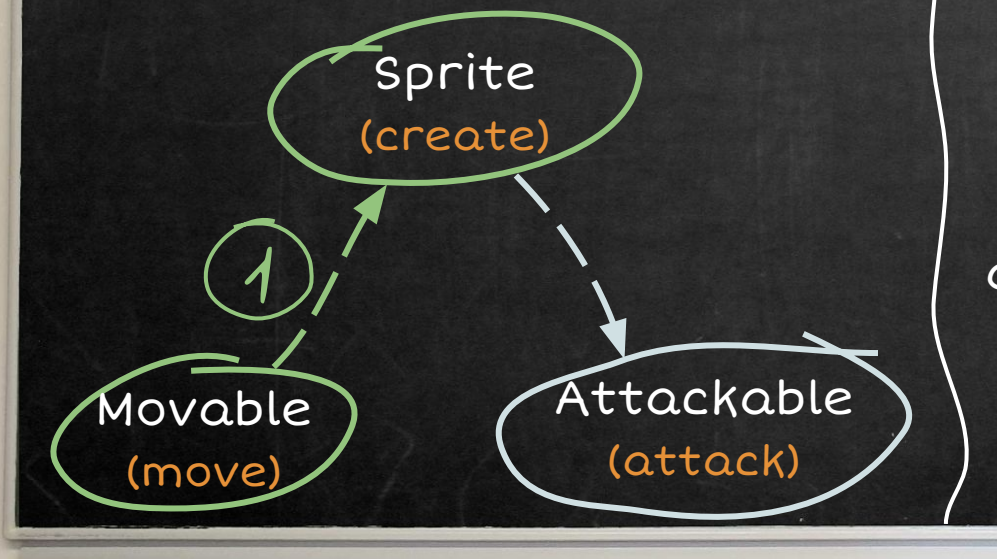

addEnemies ::  ${move :: ...}$  ->  ${Exercise :: ...}$  -> {attack :: … } ->  ${fcreate :: ... } \rightarrow$  Disp -> [a] -> Disp addEnemies recM recS recA recS' d es

= foldr recS.create d es

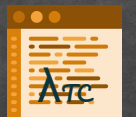

<sup>λ</sup>TC <sup>F</sup>{ } addEnemies :: (Movable a, Attackable a) => Disp -> [a] -> Disp addEnemies d es = foldr create d es

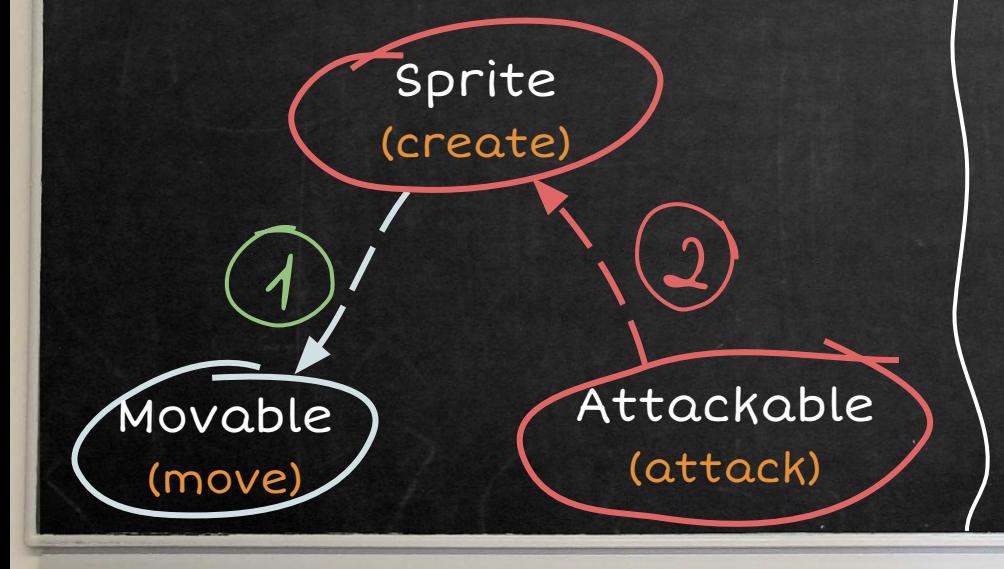

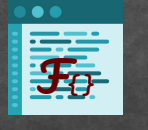

addEnemies ::  ${move :: ...}$  -> {create :: … } -> {attack :: … } ->  ${fcreate :: ... } \rightarrow$  Disp -> [a] -> Disp addEnemies recM recS recA recS' d es = foldr recS'.create d es

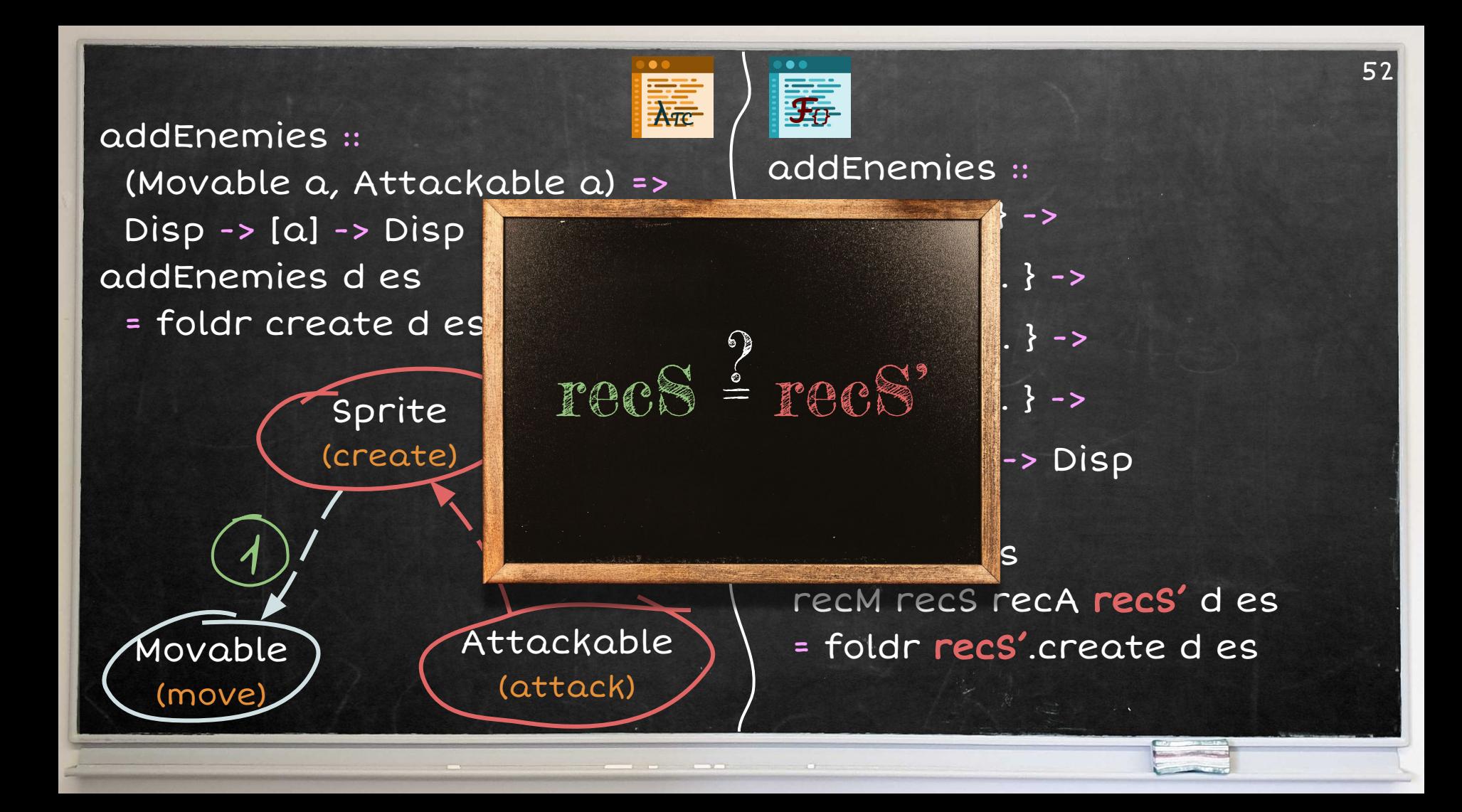

instance Movable Pacman instance Movable Ghost

instance Sprite Pacman instance Sprite Ghost instance Sprite Candy instance Sprite Ghost instance Movable Pacman instance Movable Ghost

instance Attackable Pacman instance Attackable Ghost

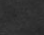

instance Sprite Pacman instance Sprite Ghost instance Sprite Candy instance Sprite Ghost instance Movable Pacman instance Movable Ghost

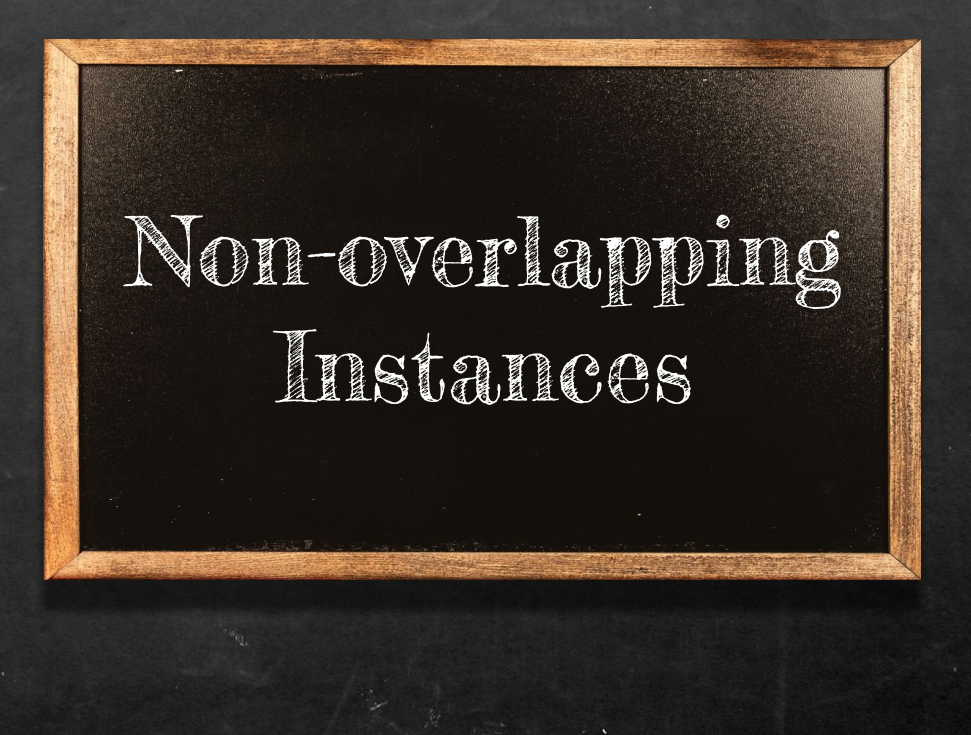

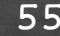

# Coherence for Haskell! Type Class Resolution + Non-overlapping Instances Haskell, Mercury, PureScript, etc.

instance Movable Pacman instance Movable Ghost

How to express<br>this in a proof?

instance Movable Pacman instance Movable Ghost

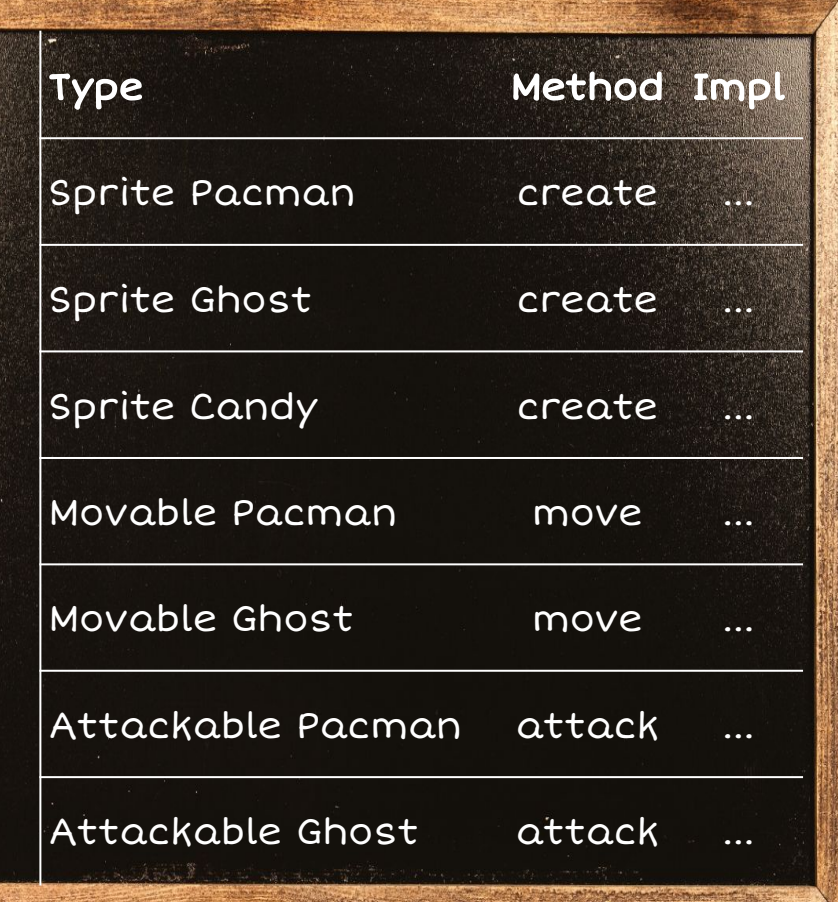

instance Movable Pacman instance Movable Ghost

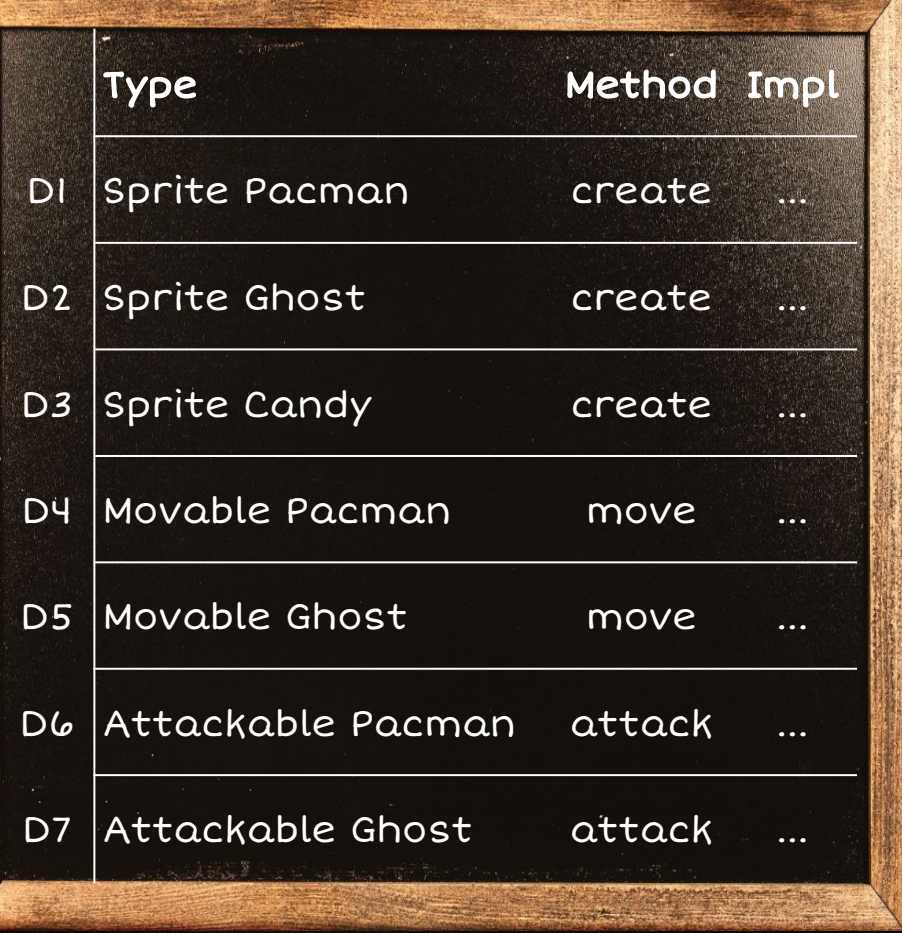

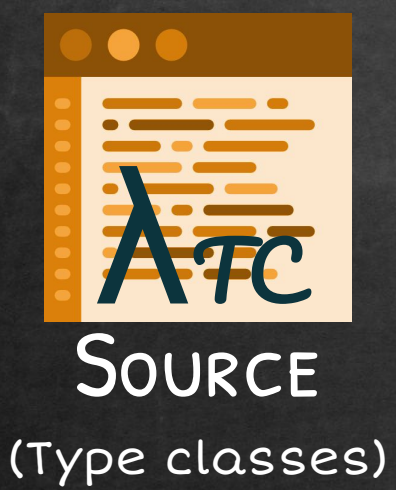

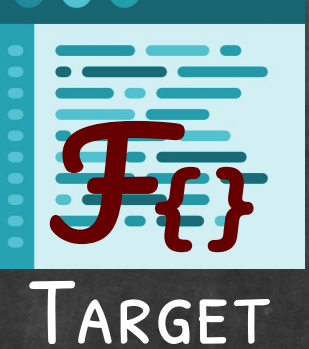

O

(Dictionaries)

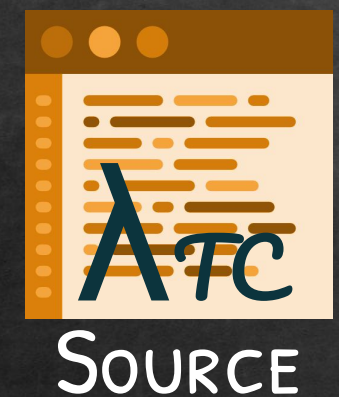

(Type classes)

**CO** F<sup>D</sup>

## **ALTERNATIVE**

(Implementation table)

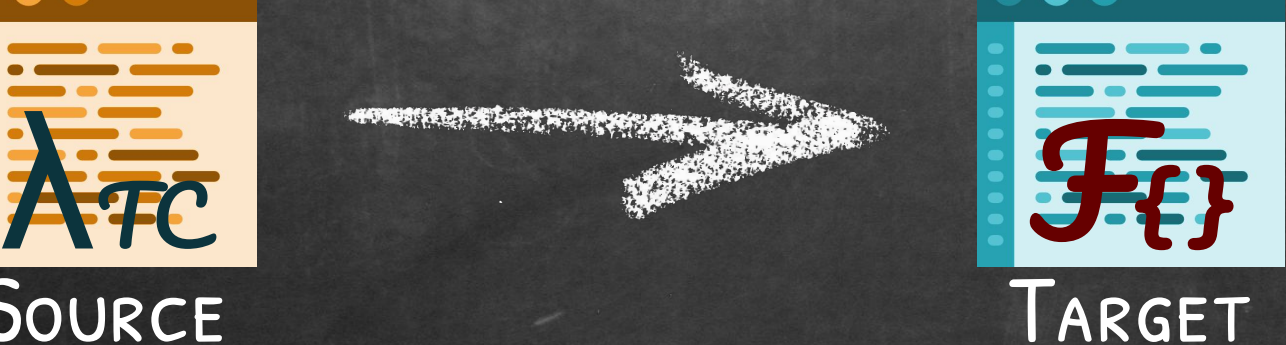

(Dictionaries)

#### class Show a where show  $a \rightarrow$  String

inst show Int where  $show = showInt$ 

inst Show  $a \Rightarrow$  Show  $[a]$  where show =  $concatMap$  show

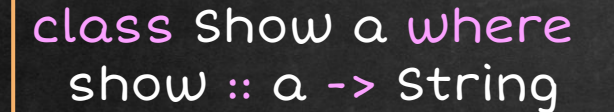

inst Show Int where show = showInt

inst Show a => Show [a] where show = concatMap show

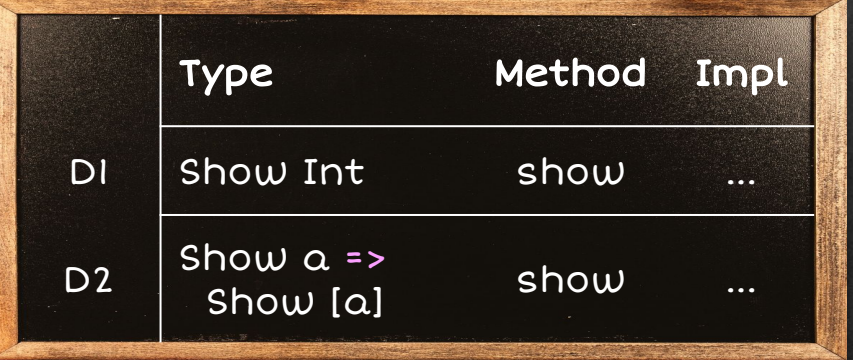

### shout  $::$  Show  $a \Rightarrow a \Rightarrow$  String shout  $x =$  show  $x + +$  "!"

 $64$ 

shout [1,2,3]

#### shout :: Show  $a \Rightarrow a \Rightarrow$  String shout  $x =$  show  $x + +$  "!"

shout [1,2,3]

#### shout :: Show a -> a -> String shout ds  $x = ds \mapsto show x++$ "!"

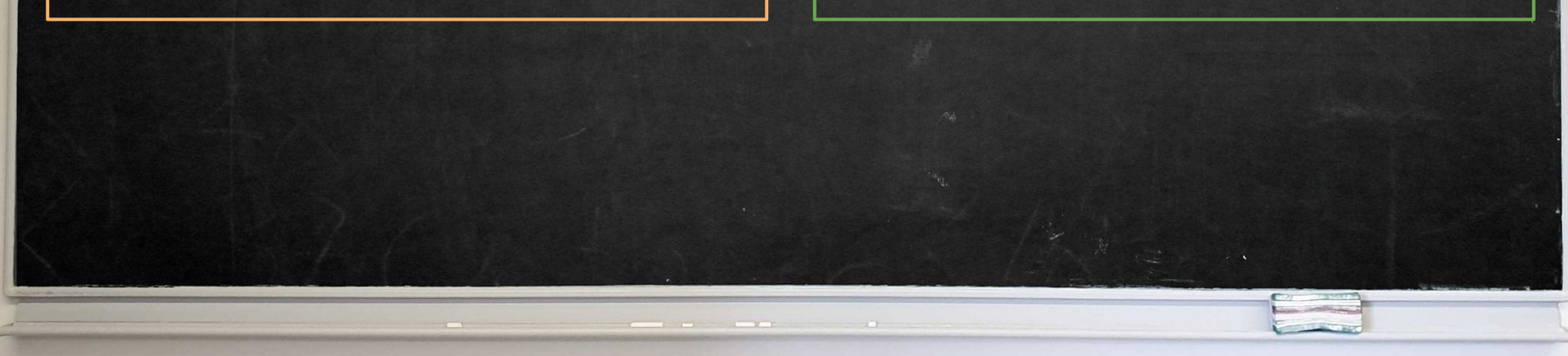

#### shout  $::$  Show  $a \Rightarrow a \Rightarrow$  String shout  $x =$  show  $x + +$  "!"

shout [1,2,3]

shout :: Show a -> a -> String shout ds  $x = ds \mapsto show x++$ "!"

shout ??? [1,2,3]

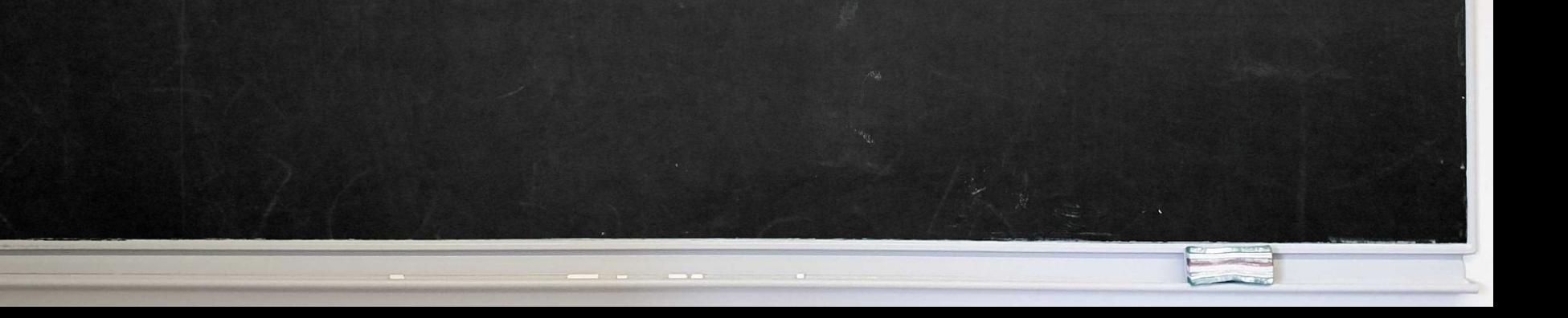

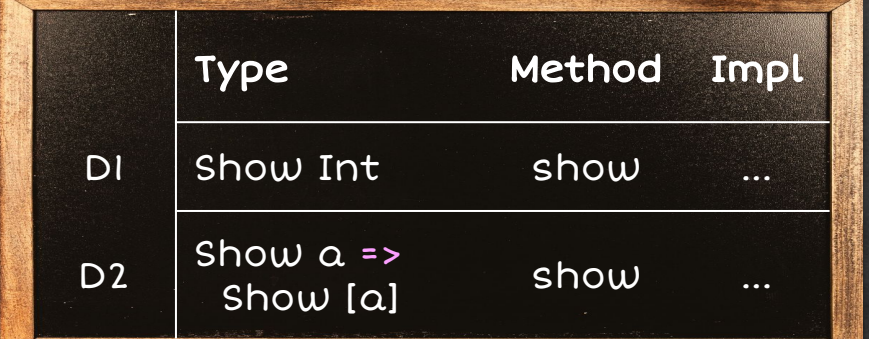

shout :: Show  $a \rightarrow a \rightarrow$  String shout ds  $x = ds \mapsto show x++$  "i"

#### shout ??? [1,2,3]

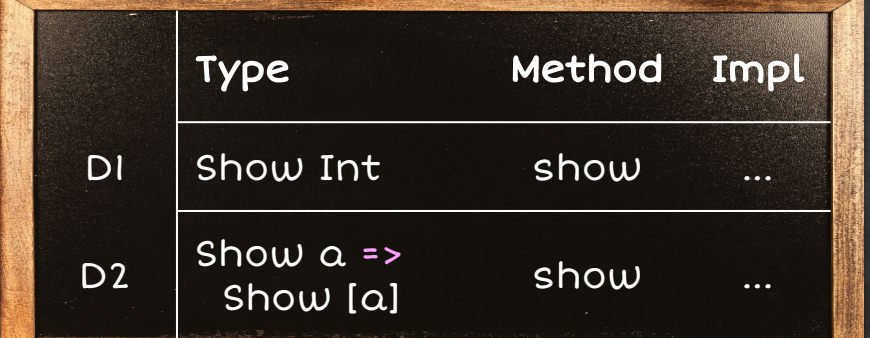

shout :: Show a -> a -> String shout ds  $x = ds \mapsto show(x + t \cdot y)$ 

#### shout (D2 D1) [1,2,3]

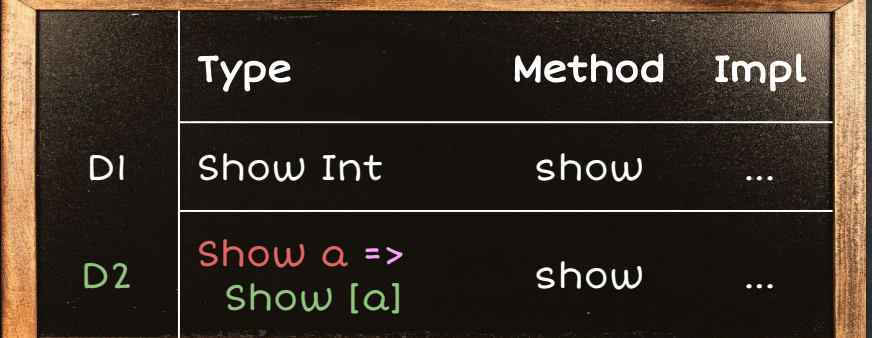

shout :: Show a -> a -> String shout ds  $x = ds \mapsto show(x + t \cdot y)$ 

#### shout (D2 D1) [1,2,3]

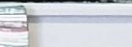

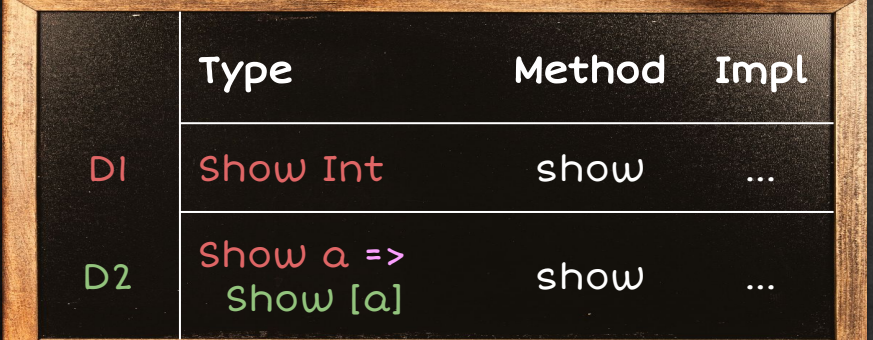

shout :: Show a -> a -> String shout ds  $x = ds \mapsto show(x + t \cdot y)$ 

#### shout (D2 D1) [1,2,3]

instance Movable Pacman instance Movable Ghost

instance Attackable Pacman instance Attackable Ghost

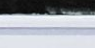

instance Movable Pacman instance Movable Ghost

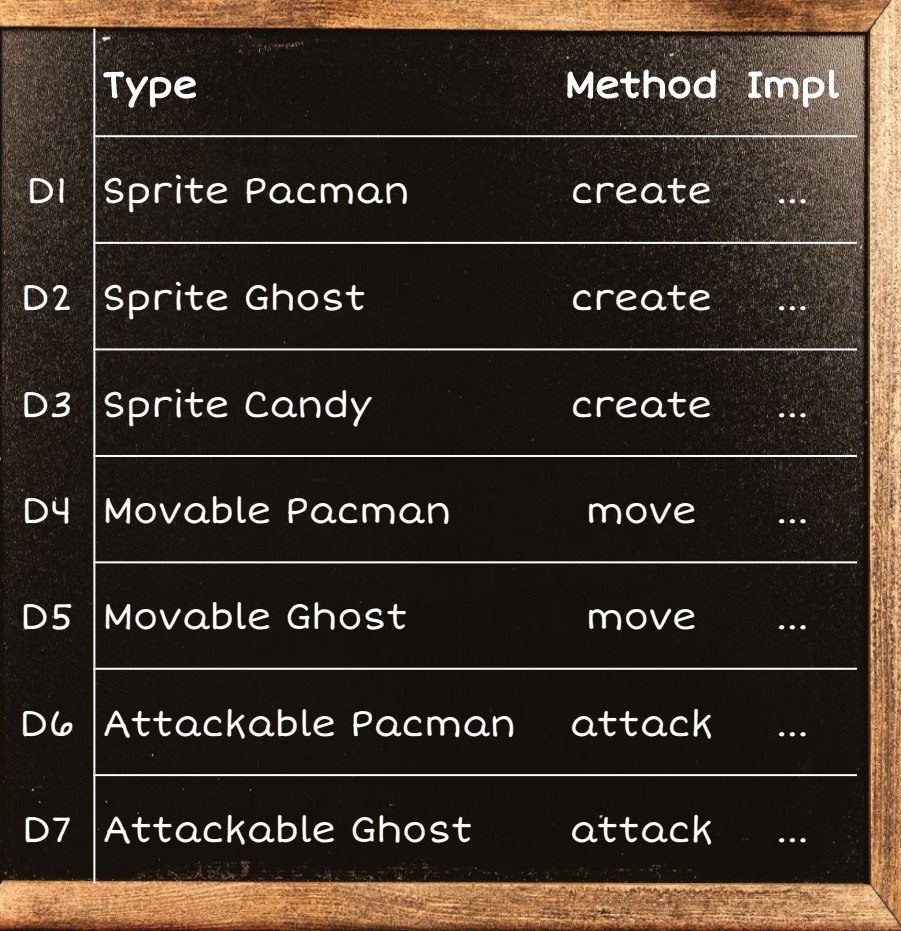
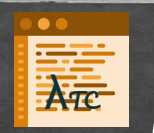

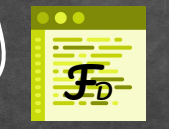

addEnemies :: (Movable a, Attackable a) => Disp -> [a] -> Disp addEnemies d es = foldr create d es

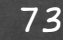

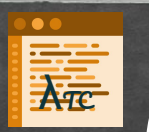

addEnemies :: (Movable a, Attackable a) => Disp -> [a] -> Disp addEnemies d es = foldr create d es

addEnemies :: Movable a -> Sprite a -> Attackable a -> Sprite a ->  $\rho \rightarrow [a] \rightarrow \rho$ 

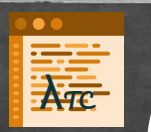

addEnemies :: (Movable a, Attackable a) => Disp -> [a] -> Disp addEnemies d es = foldr create d es

addEnemies :: Movable a -> Sprite a -> Attackable a -> Sprite a -> Disp -> [a] -> Disp addEnemies pM pS pA pS' d es = foldr ???↦create d es

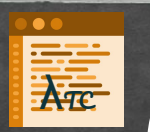

addEnemies :: (Movable a, Attackable a) =>  $\rho \rightarrow [a] \rightarrow \rho$ addEnemies d es = foldr create d es

addEnemies :: Movable a -> Sprite a -> Attackable a -> Sprite a ->  $\rho \rightarrow [a] \rightarrow \rho$ addEnemies pM pS pA pS' d es = foldr psrcreate d es

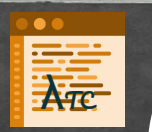

addEnemies :: (Movable a, Attackable a) => Disp -> [a] -> Disp addEnemies d es = foldr create d es

addEnemies :: Movable a -> Sprite a -> Attackable a -> Sprite a -> Disp -> [a] -> Disp addEnemies pM pS pA pS' d es = foldr pS'↦create d es

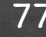

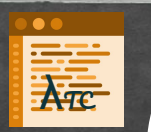

addEnemies :: (Movable a, Attackable a) => Disp -> [a] -> Disp addEnemies d es = foldr create d es

#### addEnemies disp [gho1, gho2]

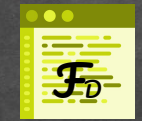

addEnemies :: Movable a -> Sprite a -> Attackable a -> Sprite a -> Disp -> [a] -> Disp addEnemies pM pS pA pS' d es = foldr pS'↦create d es

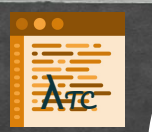

addEnemies :: (Movable a, Attackable a) =>  $\rho \rightarrow [a] \rightarrow \rho$ addEnemies d es = foldr create d es

#### addEnemies disp [ghol, gho2]

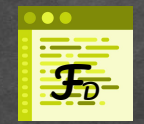

addEnemies :: Movable a -> Sprite a -> Attackable a -> Sprite a -> Disp -> [a] -> Disp addEnemies pM pS pA pS' d es = foldr  $pS' \mapsto$  create d es addEnemies ??? ??? ??? ??? disp [ghol, gho2]

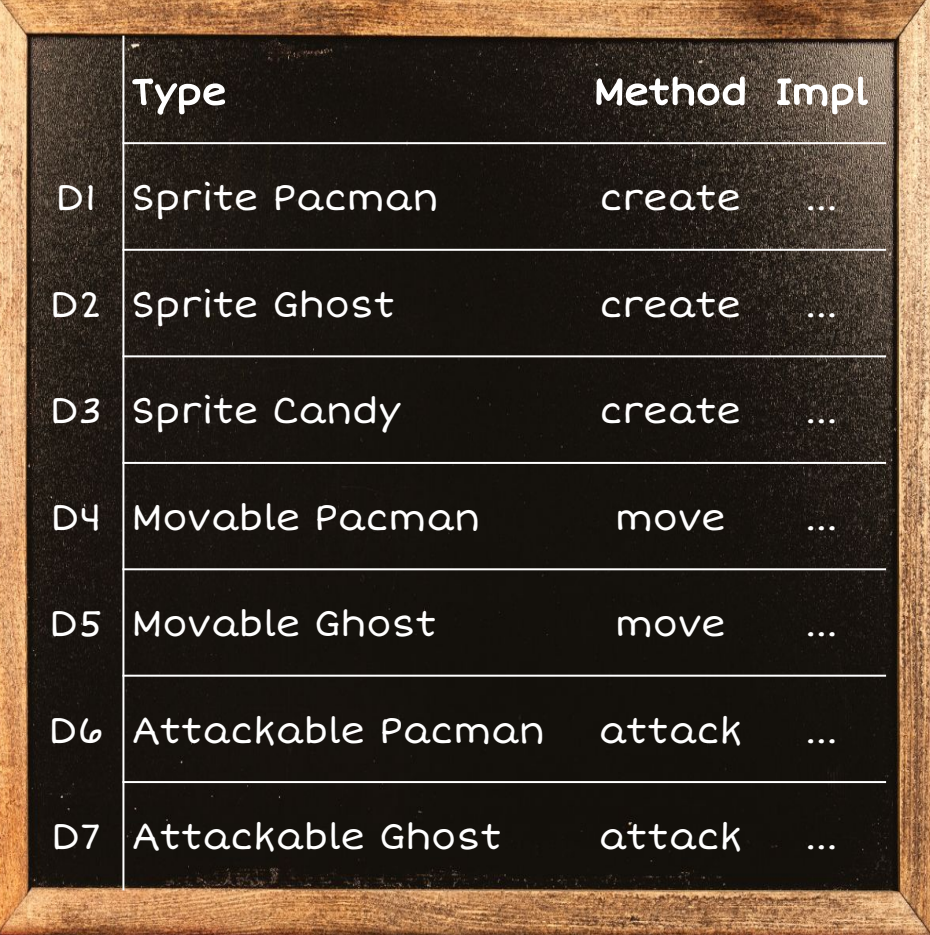

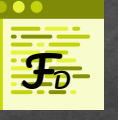

addEnemies :: Movable a -> Sprite a -> Attackable a -> Sprite a -> Disp -> [a] -> Disp addEnemies pM pS pA pS' d es = foldr pS'↦create d es addEnemies ??? ??? ??? ??? disp [gho1, gho2]

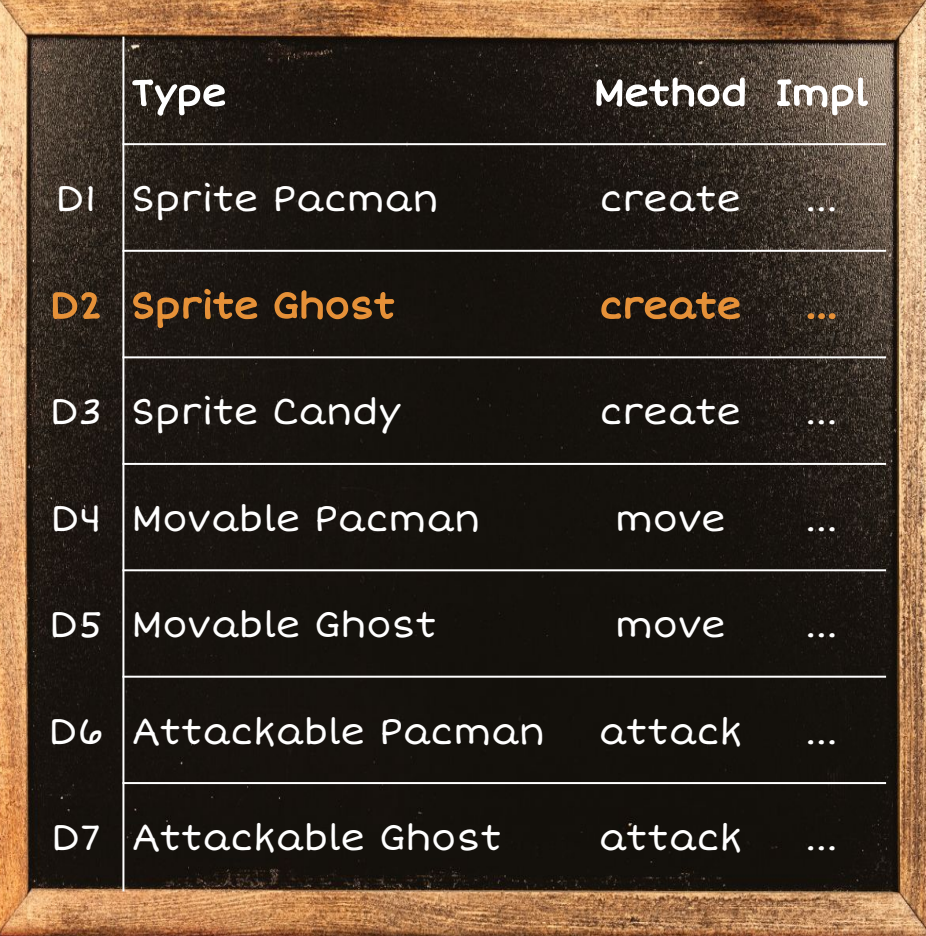

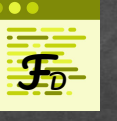

addEnemies :: Movable a -> Sprite a -> Attackable a -> Sprite a -> Disp -> [a] -> Disp addEnemies pM pS pA pS' d es = foldr pS'↦create d es addEnemies D5 D2 D7 D2 disp [gho1, gho2]

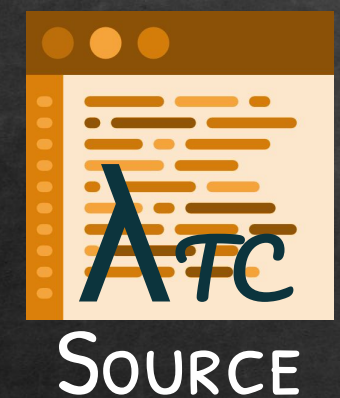

(Type classes)

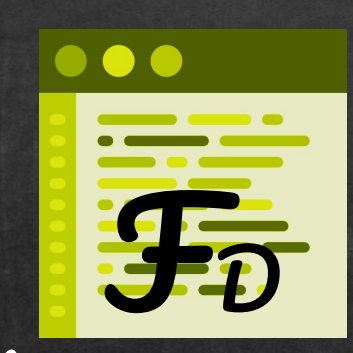

# **ALTERNATIVE**

(Implementation table)

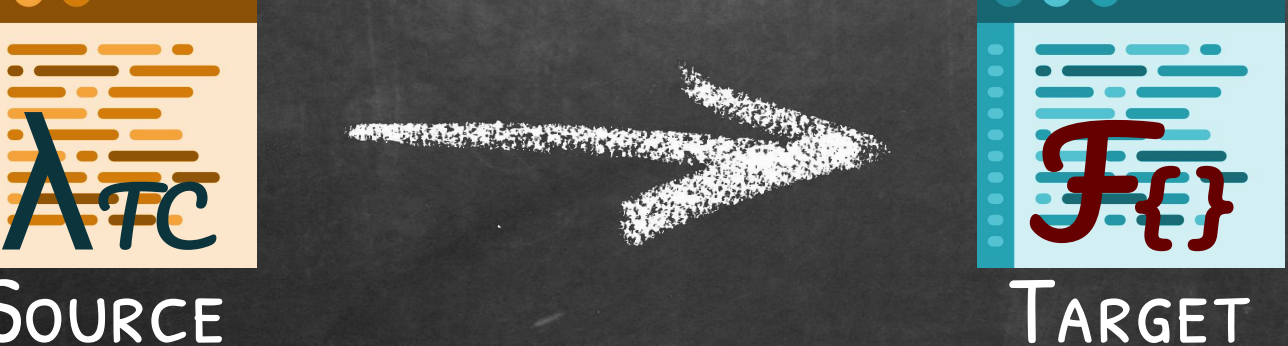

(Dictionaries)

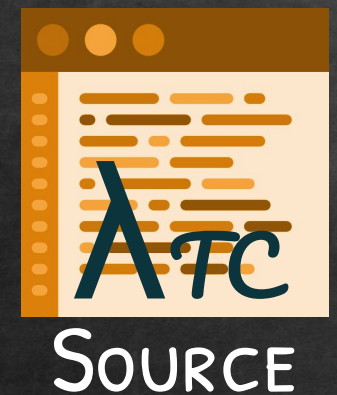

### (Type classes)

n A F<sup>D</sup>

Coherence

## **ALTERNATIVE**

(Implementation table)

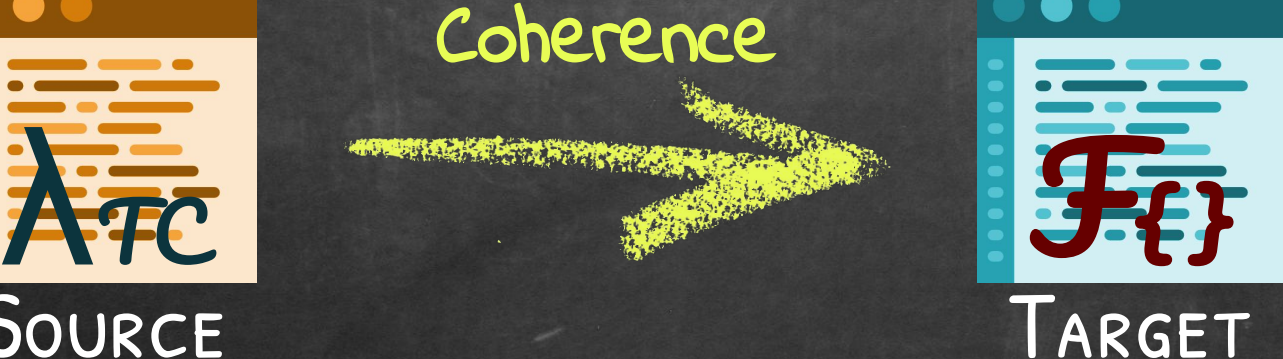

(Dictionaries)

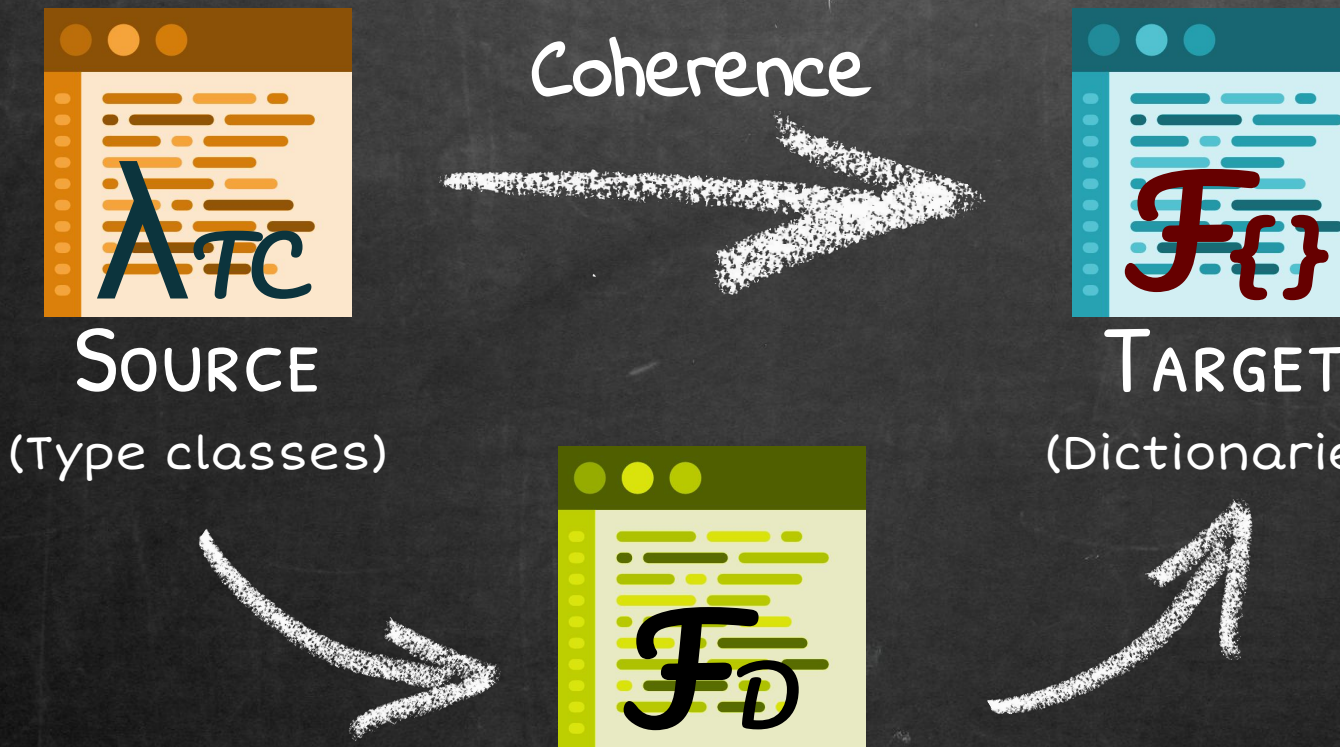

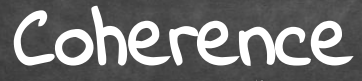

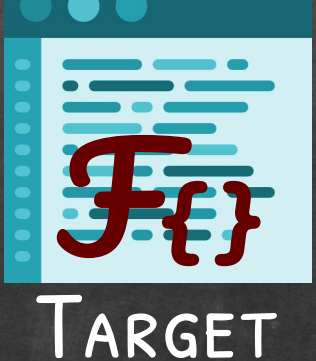

(Dictionaries)

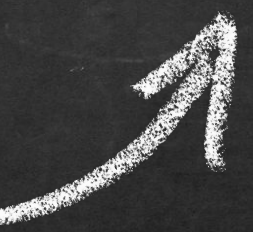

### Intermediate

F<sup>D</sup>

(Implementation table)

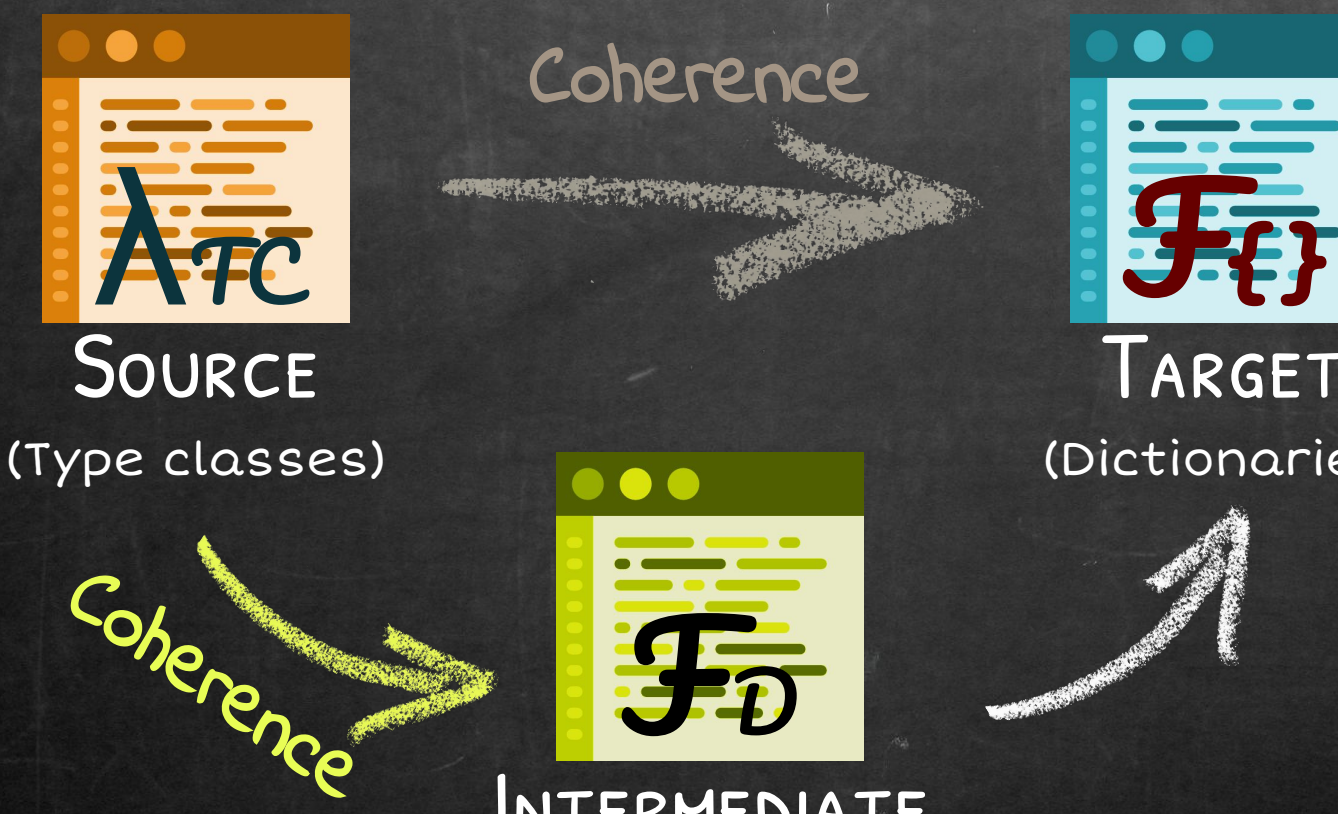

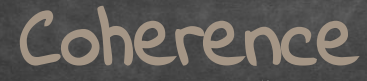

a a

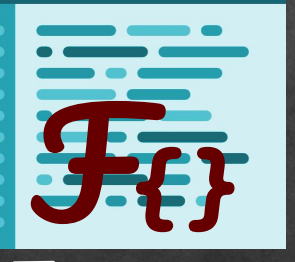

Target

(Dictionaries)

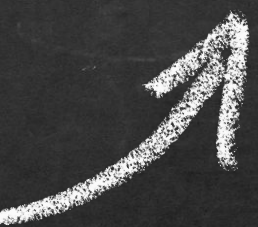

### INTERMEDIATE

F<sup>D</sup>

(Implementation table)

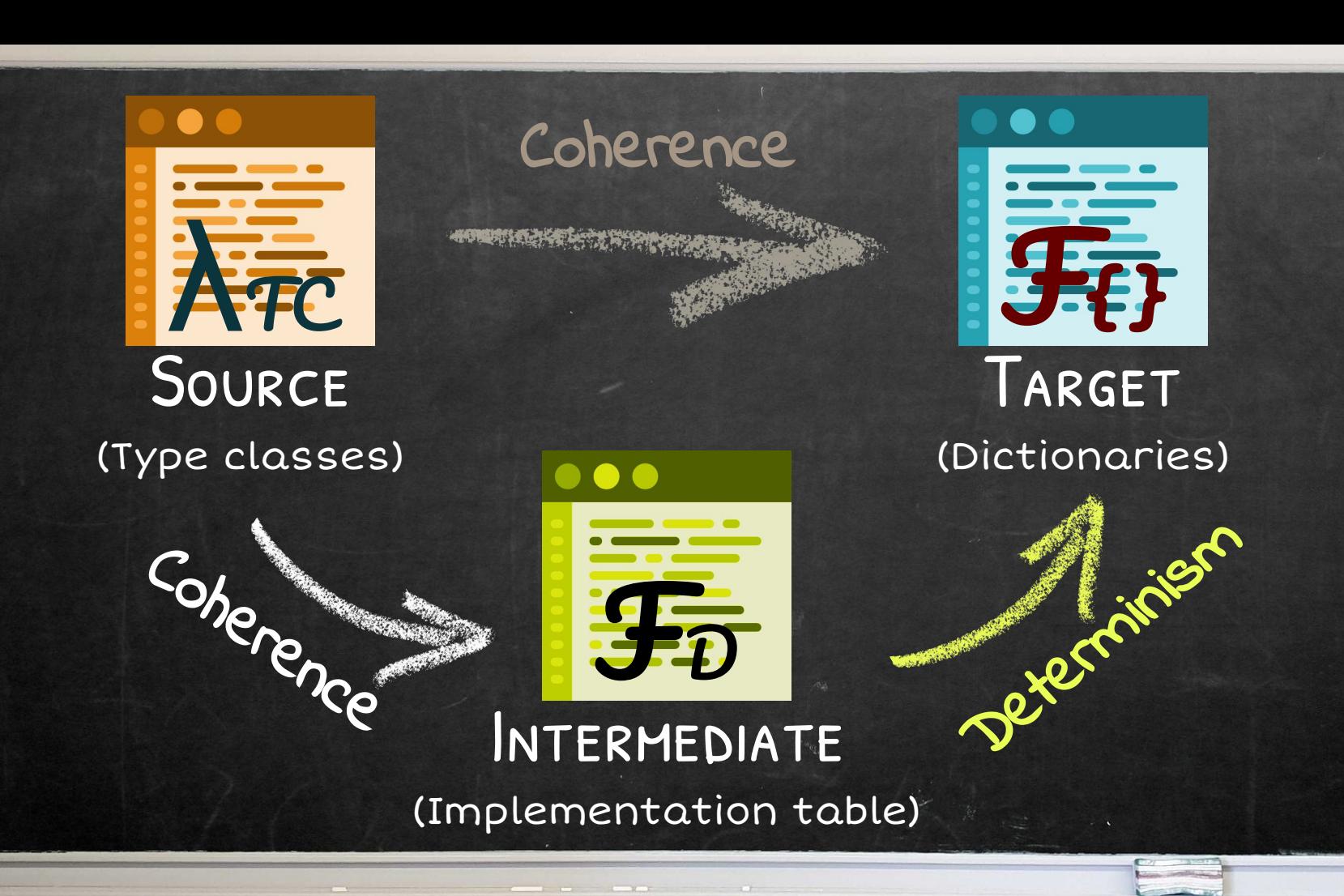

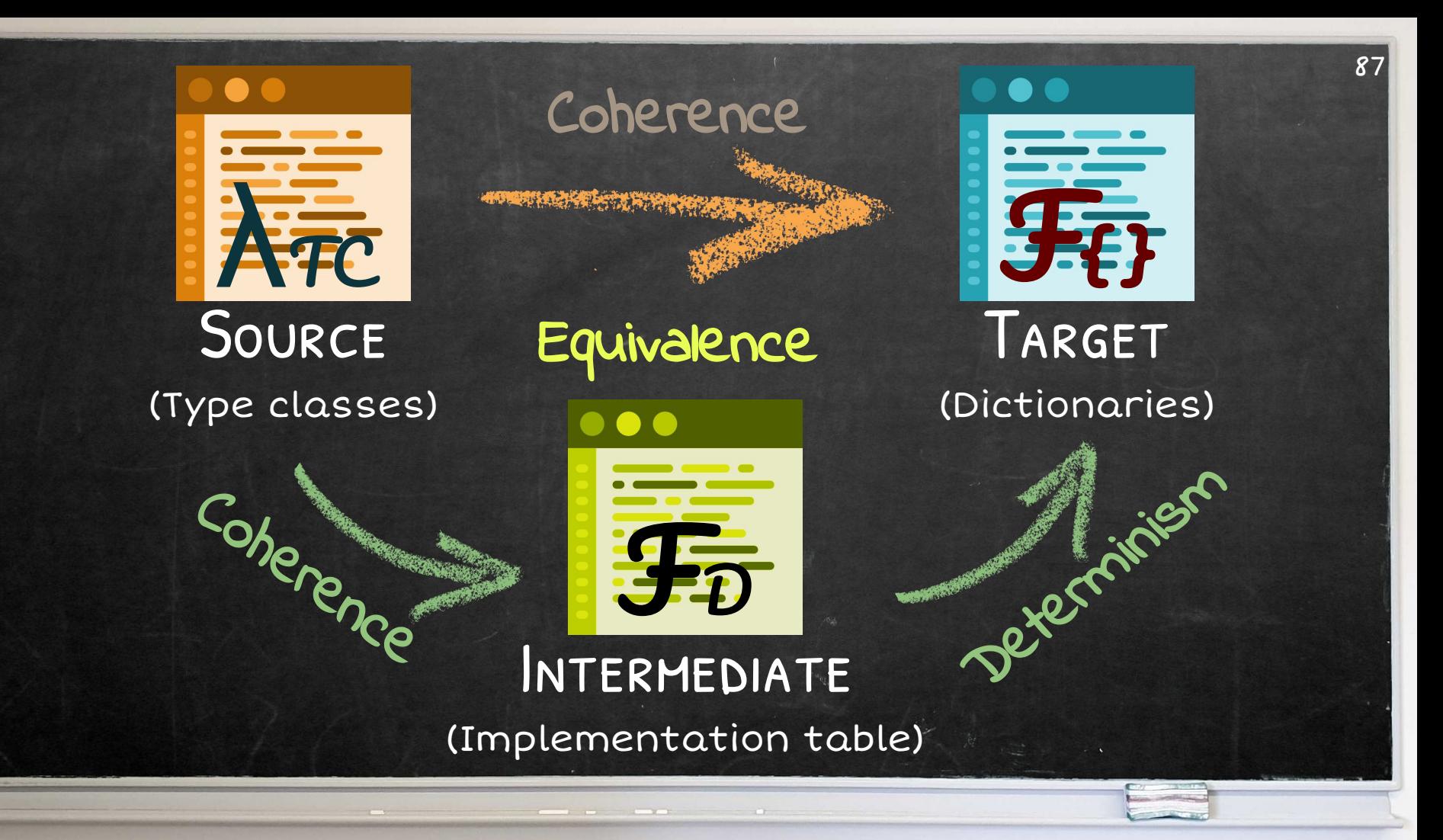

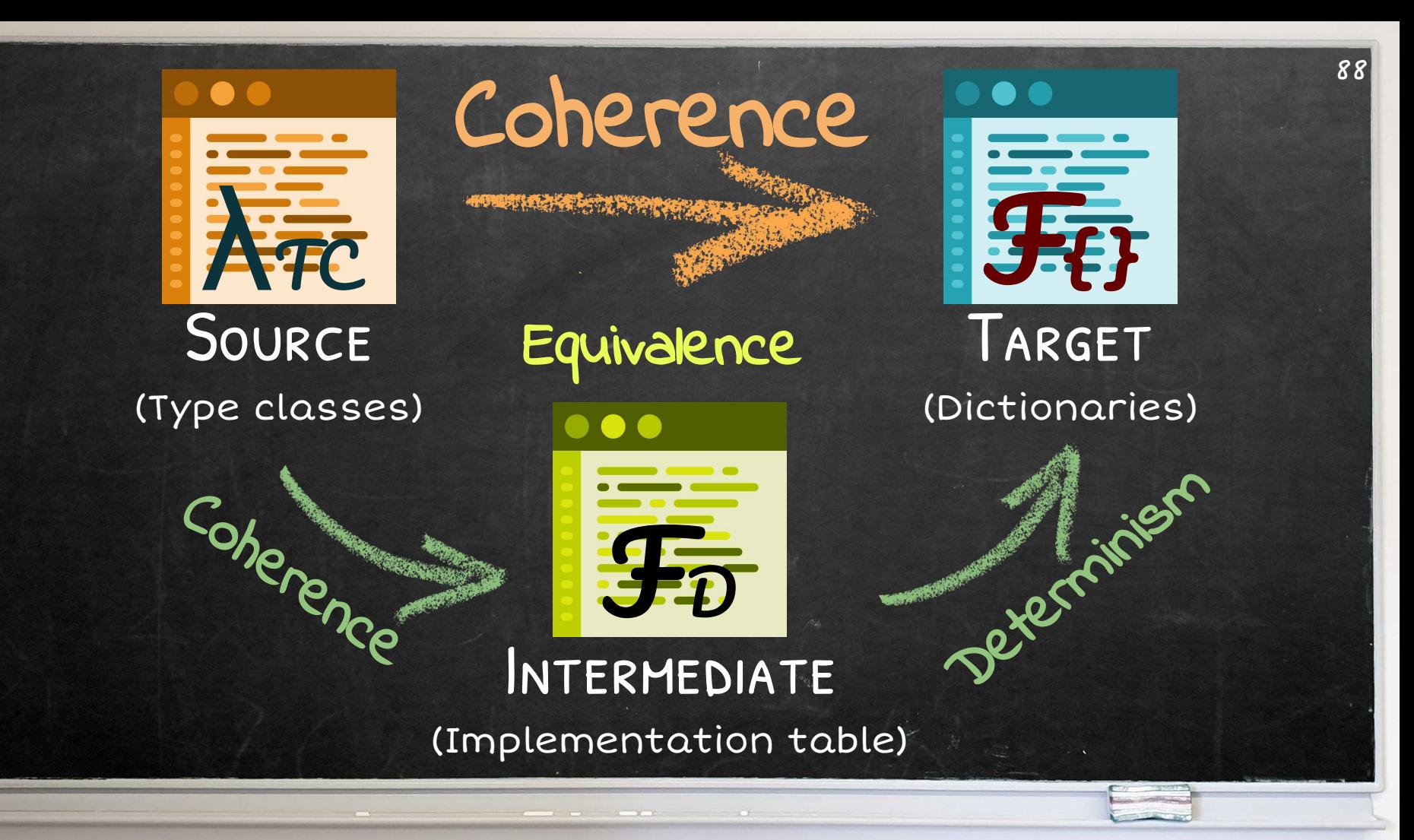

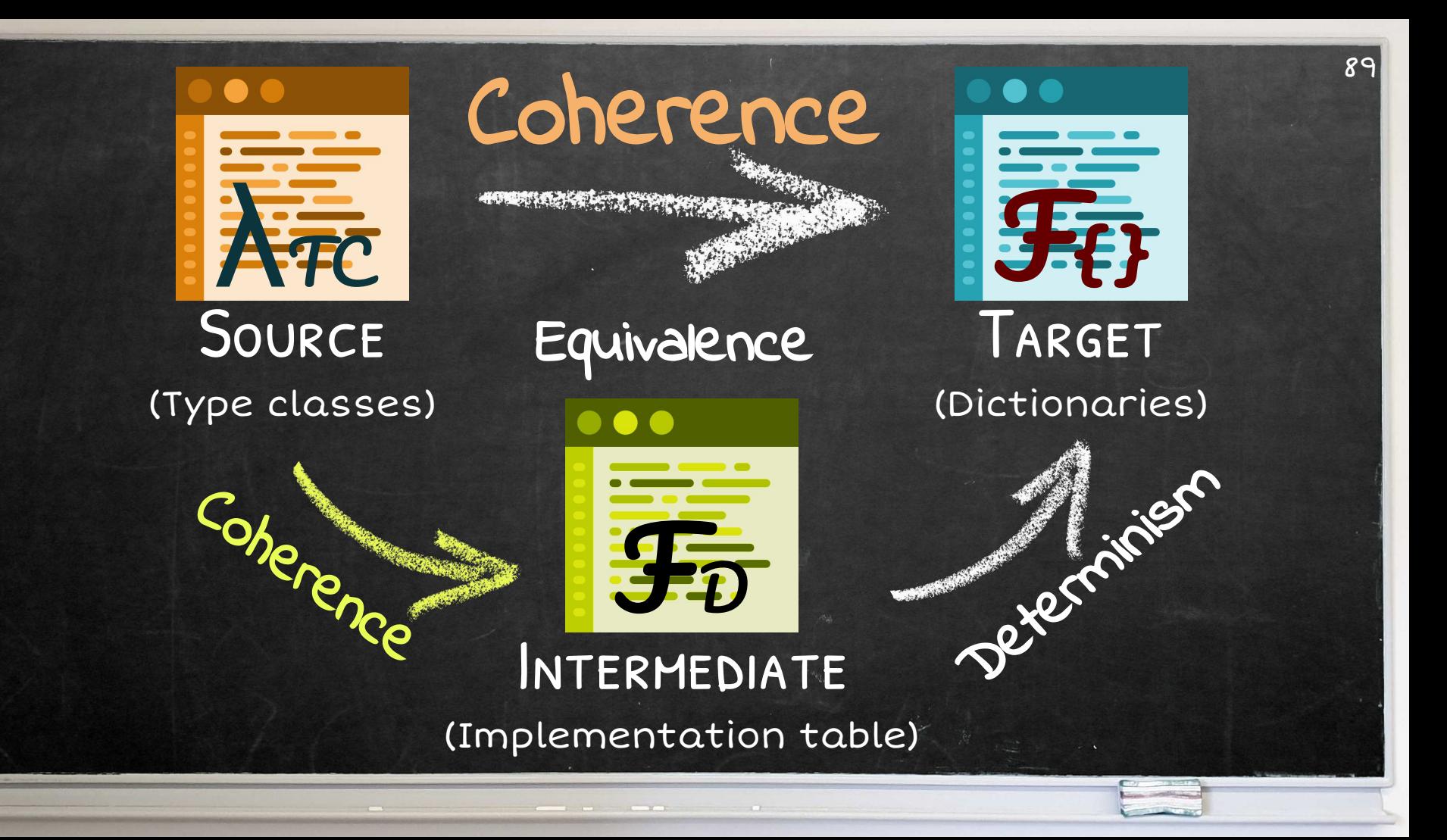

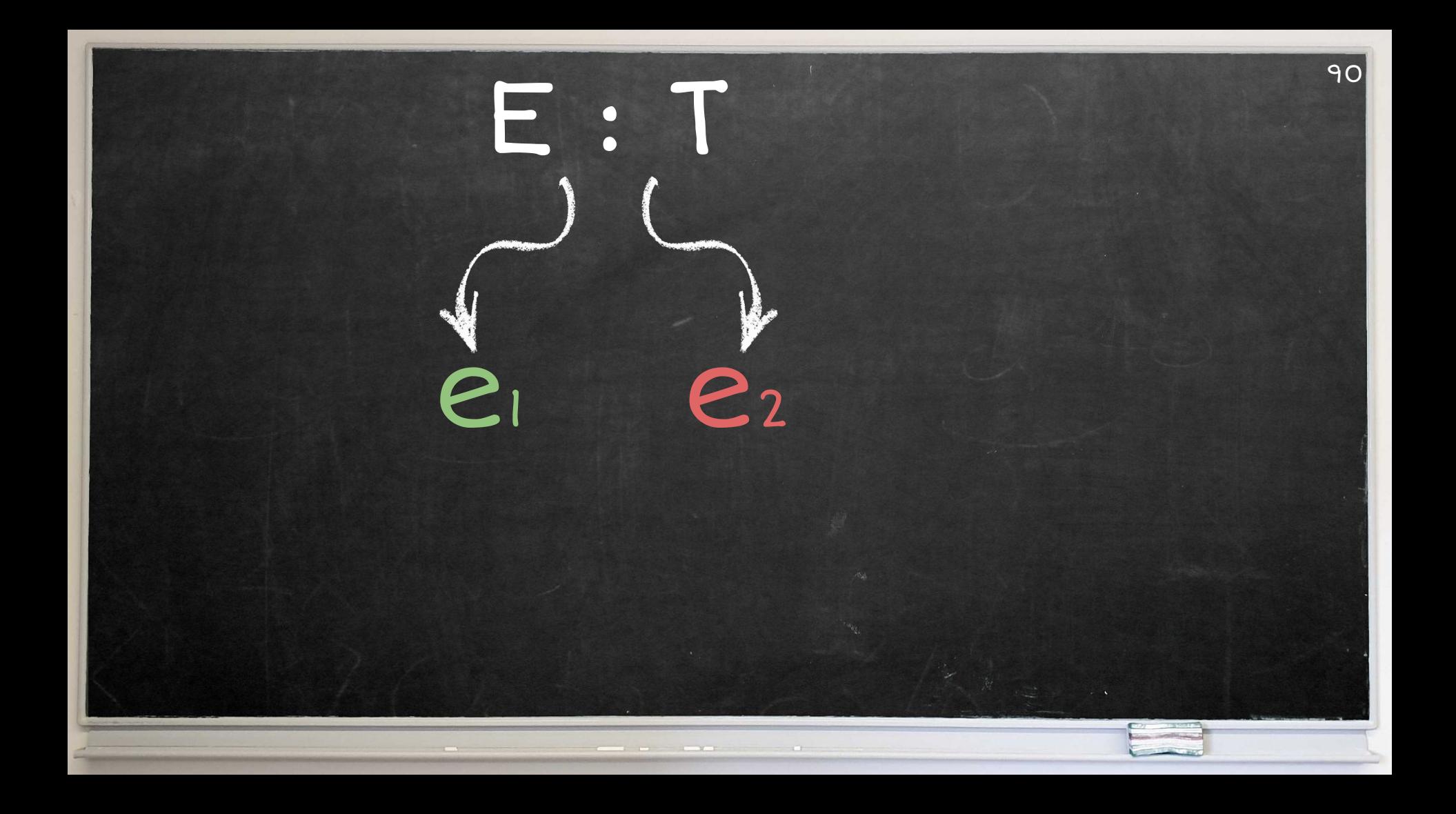

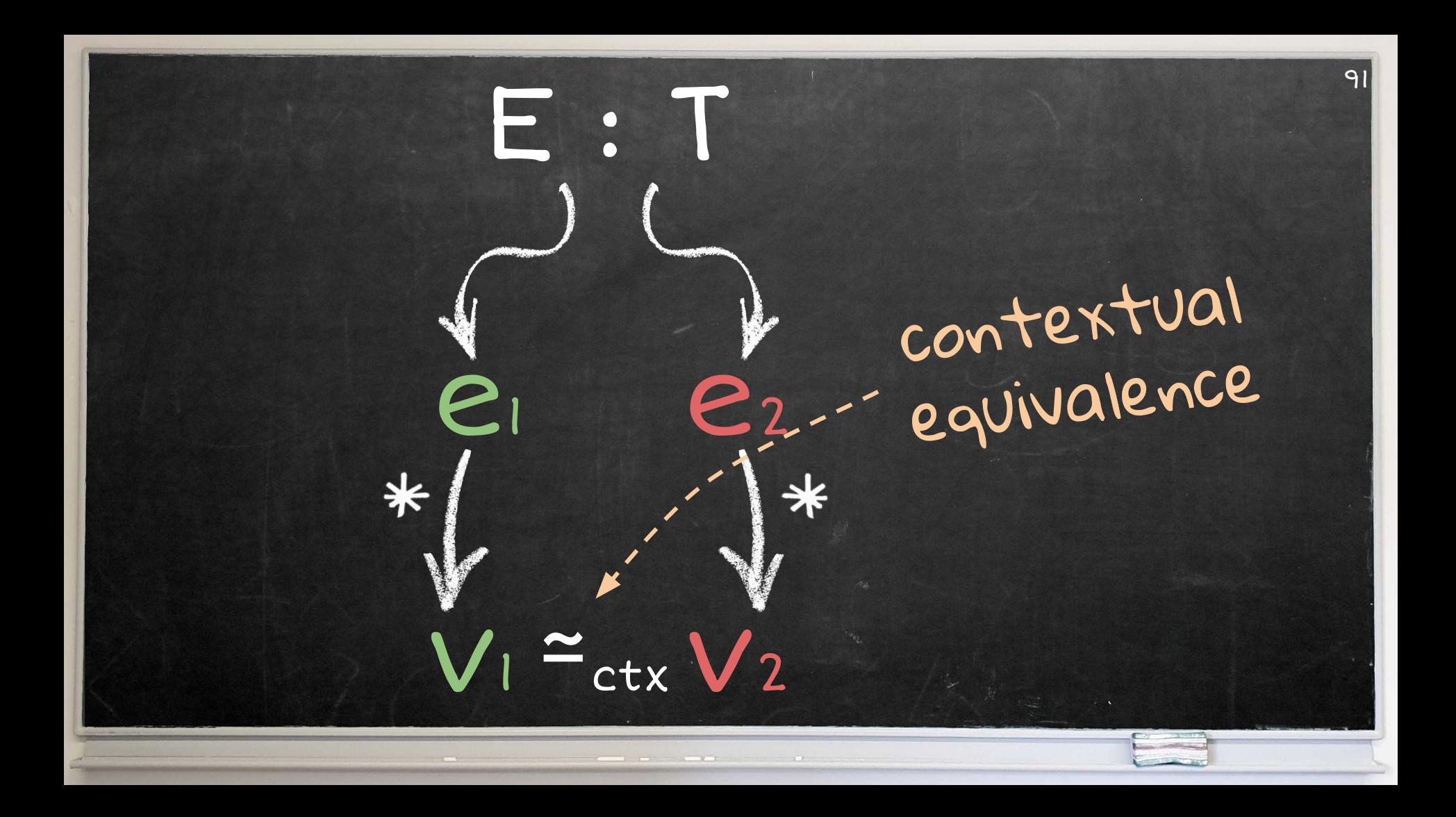

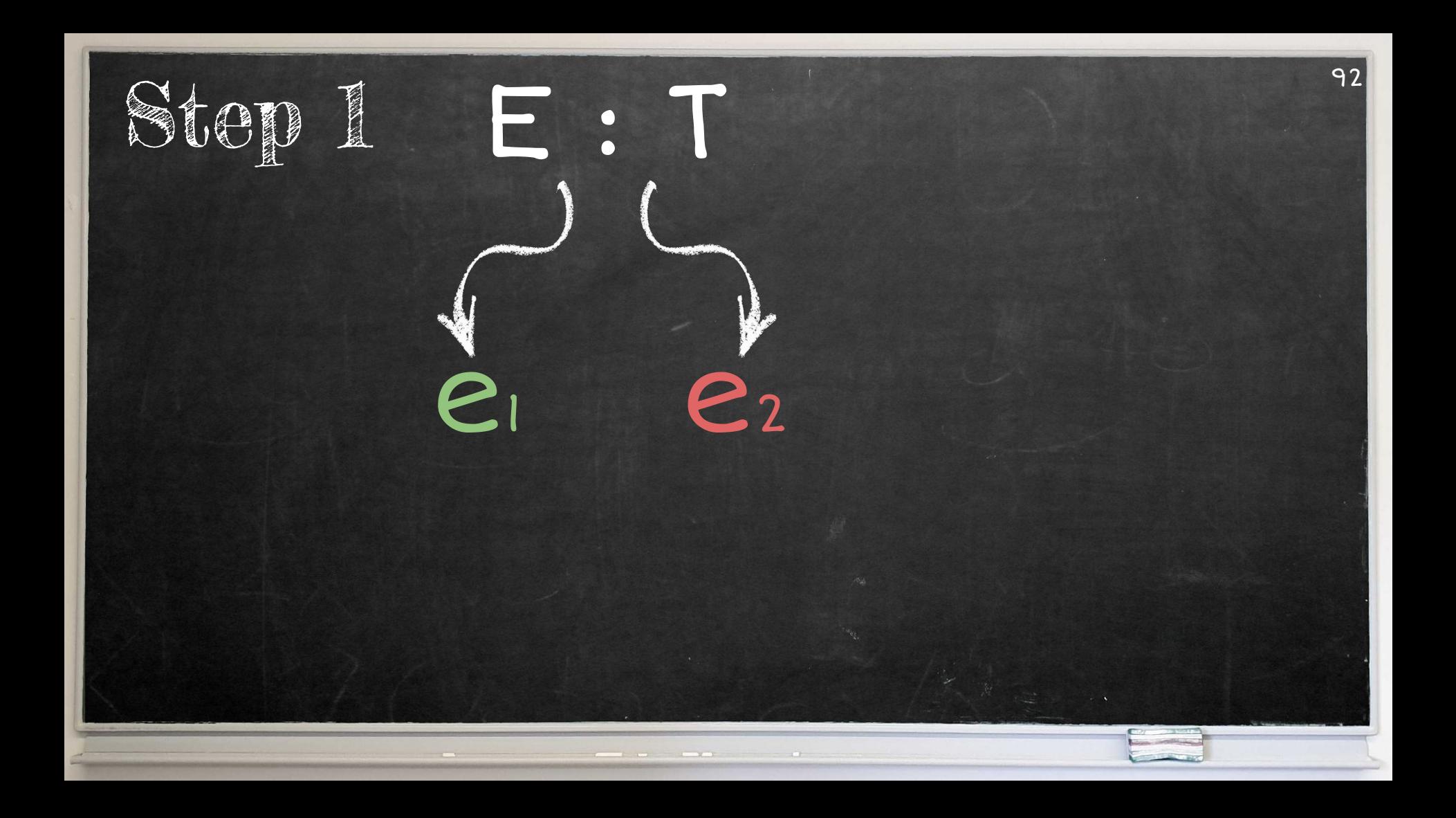

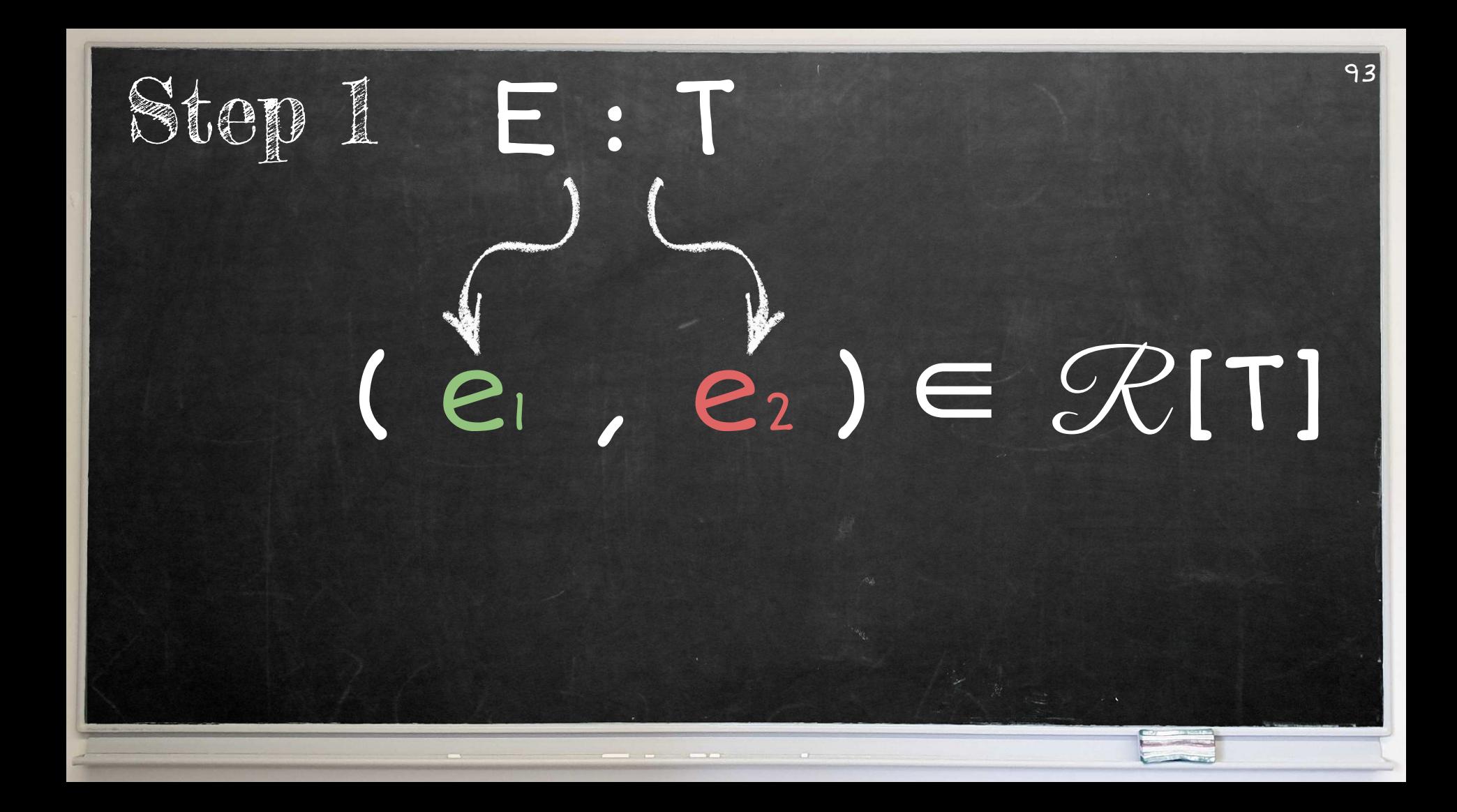

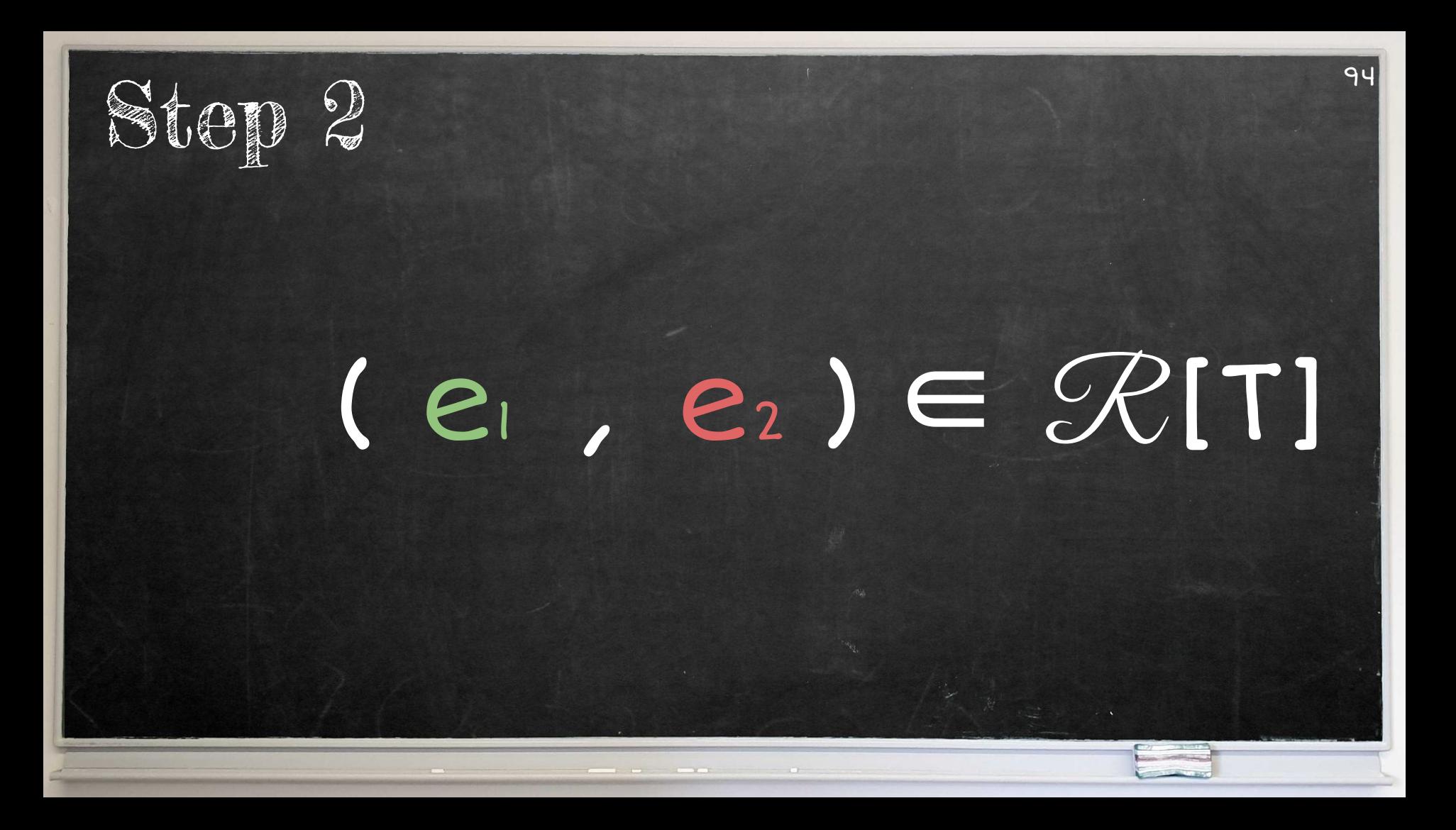

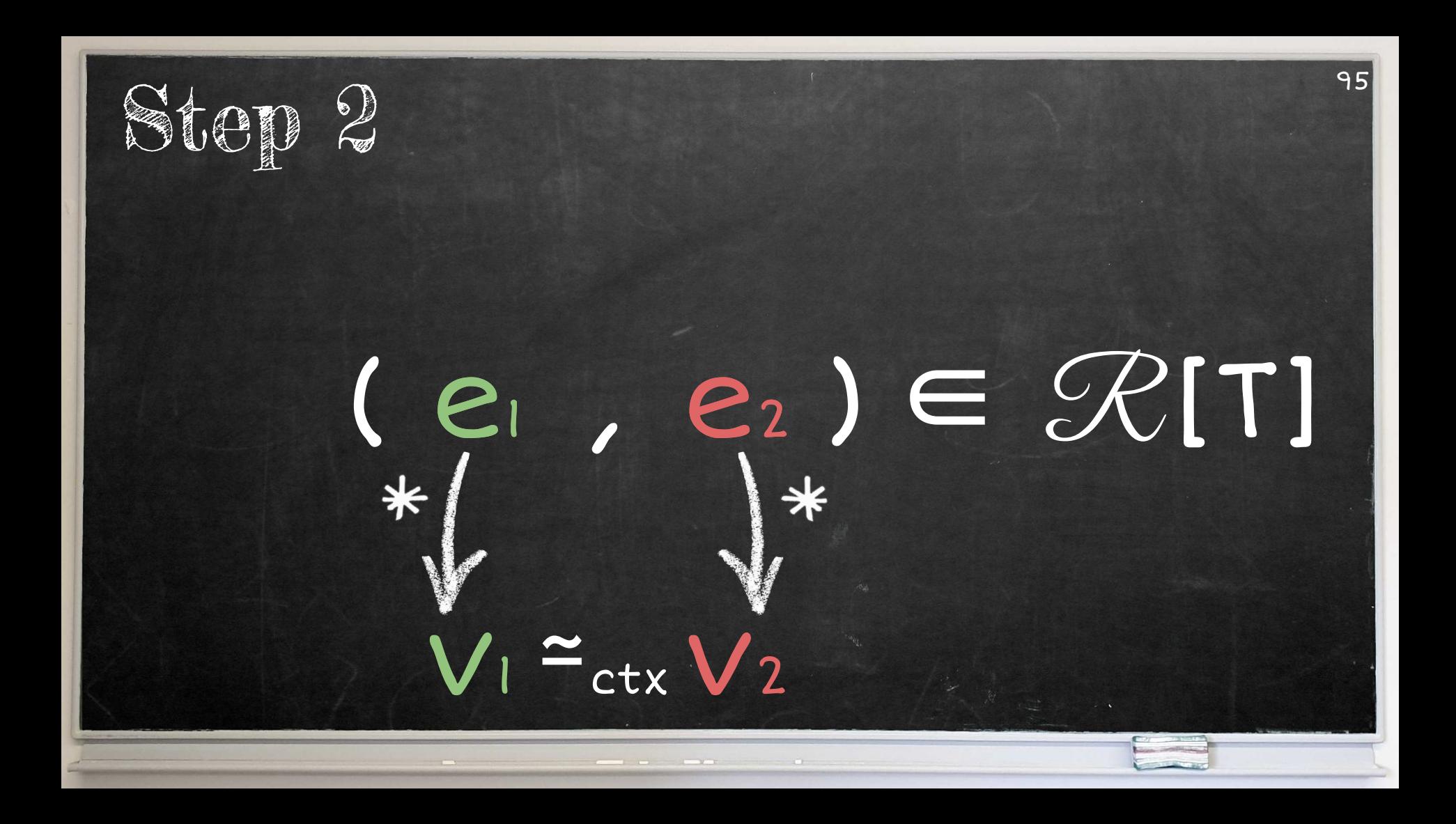

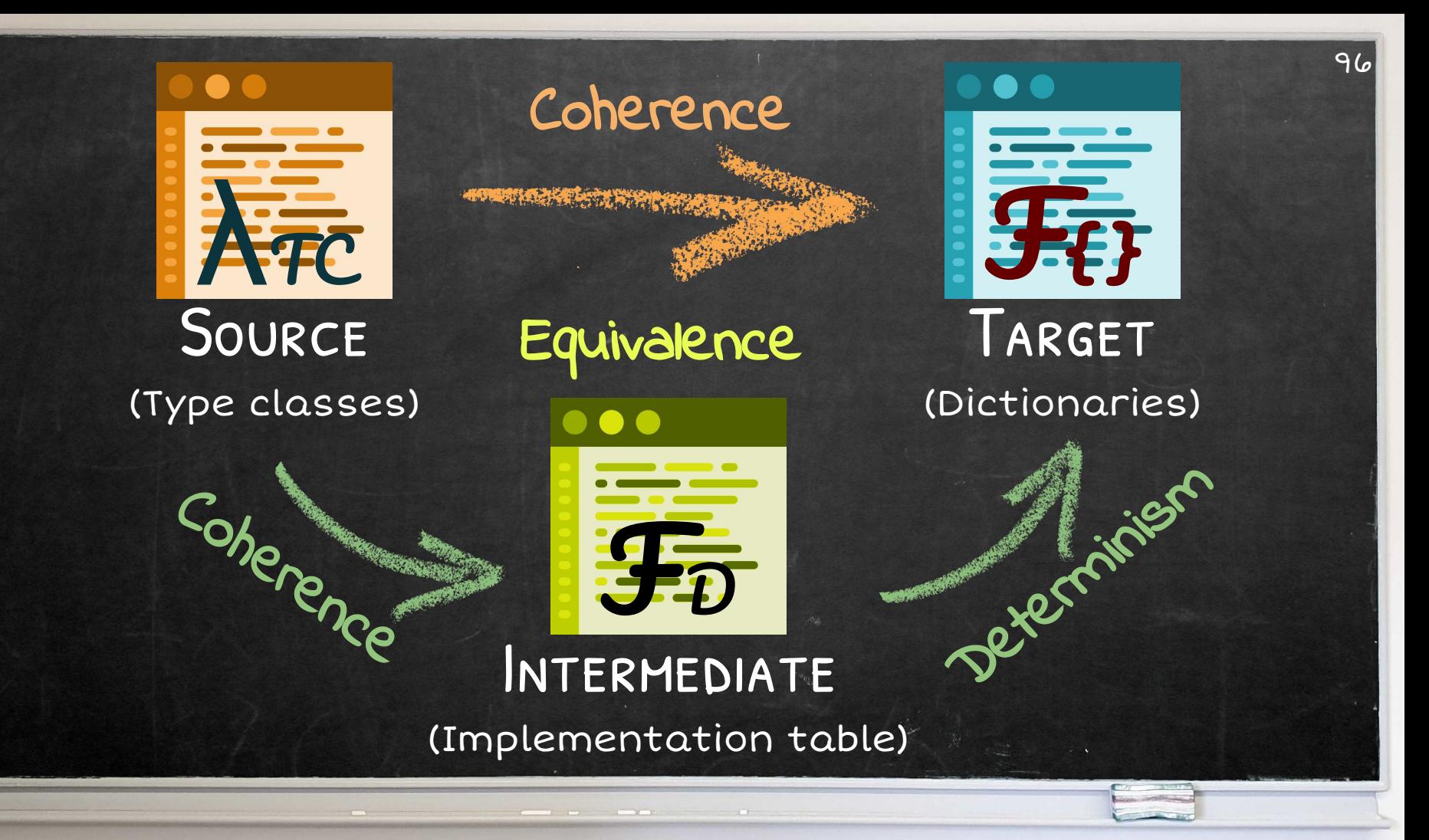

now that:<br> $(D: \sqrt{a}, \overline{Q}) \Rightarrow TC(\sigma_{\gamma}) m \mapsto \Delta \overline{a}, \overline{d}, \overline{Q}, \sigma_1 \in \Sigma_1$  $\begin{split} (D \cdot \sqrt{a}, \overline{Q}) &\Rightarrow TC \; \sigma_{\eta})m \mapsto \Delta a_{j} \Delta b, \;\; \overline{Q}_{i}, \sigma_{l} \in \Sigma_{1} \\ (D \cdot \sqrt{a}, \overline{Q}) &\Rightarrow TC \; \sigma_{\eta}^{\prime}1m^{l} \mapsto \Delta \overline{a}_{j}, \overline{d_{l}} ,\;\overline{Q}_{i}, \sigma_{l} \in \Sigma_{1} \end{split}$  $T_{\rm BH}$  $\epsilon_{\rm eff} \Sigma_{\rm E} T_{\rm E}$  .  $F \circ \overline{a} \circ \overline{a}$  $T_{\text{CL}}$   $F_{\text{H}}$   $\sigma$  $\frac{1}{\sum_{i\in T} \sum_{i\in I} \log d_i \cdot |\Omega_i/\Omega_i| Q_i}$  $\frac{\sum_{i\in I}\sum_{i\in I} \sum_{i\in I} \sum_{j\in I} \sum_{j\in I} \sum_{$  $\begin{aligned} \Sigma_1, \Gamma_C, \Gamma+\delta, \quad &\text{(a) non-zero} \\ \Sigma_1, \Gamma_C, \bullet, \overline{a}_1, \delta, \quad &\overline{Q}, \tau=\delta \colon \quad &\text{(b) on} \\ \end{aligned}$  $\begin{aligned} \Sigma_1^* \colon & \Gamma_C \colon \bullet, a_1, \delta, \quad \Omega \colon \pi = \sigma_2 \circ (\overline{\sigma})/\overline{a_1} \sigma = \\ \Sigma_2^* \colon & \Gamma_C \colon \bullet, \overline{a_1}, \overline{\delta}, \quad \overline{\Omega} \colon \pi = \sigma_2 \circ (\overline{\sigma})/\overline{a_1} \sigma = \delta. \end{aligned}$  $TC\sigma_n$ lm - Aa, ib  $\overline{L}_1 = \overline{L}_1^*, (D \cdot \sqrt{a}) \overline{Q}_1 =$  $-15.15$ 

From the rule premise we know that:

en Equation 524.<br>cpothesis on Equations 530 and 531, we get By spplying the index etheras on square<br> $\frac{1}{\Gamma_C \cdot \Gamma + \Sigma_1 \cdots d_1 \cdots \Sigma_N \Sigma_1 \cdots d_1 \cdots \overline{(\mathcal{O}_1/\mathcal{O}_1) \mathcal{O}_1}}$ The definition of logical equivalence tells us that

 $\frac{1}{(\Sigma_1-dv_1),\Sigma_2\cdot dv_1)}\in \mathcal{P}(\{\mathcal{B}_1(\vec{u})\} \mathbb{Q},\vec{Y}_k)$  $\label{eq:2.1} (\Sigma_1-dv_1)\cdot\Xi_2=dv_1)^\top$  where  $dv_1 = \gamma_1(\theta_1(R(d)))$  and  $dv_1 = \gamma_2(\theta_2(R(d)))$ . This proves Goal 321.<br>where  $dv_1 = \gamma_1(\theta_1(R(d)))$  and by subsequently applying weakening. there  $d\mathbf{v}_1 = \gamma_1(\theta_1(R(d)))$  and  $d\mathbf{v}_1 = \gamma_2(\theta_2(R(d)))$ . This provis Goal 344<br>Through substitution Lemma 1 and by subsequently applying weakening I  $\frac{1}{\Gamma_C(\Gamma)\sim R(\sigma_i)}$ 

alont to:<br>
Furthermore, the definition of the 'V relation is Equation 535, tells us that:<br>
Furthermore, the definition of the 'V relation' for  $\frac{1}{\sqrt{2\pi} \sqrt{2\pi} \ln \ln \left(\frac{2\pi}{\ln \sqrt{2\pi} \sqrt{2\pi} \ln \left(\frac{2\pi}{\ln \sqrt{2\pi} \sqrt{2\pi} \sqrt$  $\frac{\sum_{i\in \Gamma} \Gamma_{C^{i}} \bullet \vdash_{d} d\sigma_{i,1} \colon R(\{\overline{c}^{i},\lceil \overline{d}_{i}\rceil \underline{Q_{i}})}{\mathbb{E}_{\Gamma}}}{\mathbb{E}_{\Gamma}(T_{C^{i}} \bullet \vdash_{d} d\sigma_{i,1})$  $\frac{\sum_{i\in \Gamma} \Gamma_{i}(\bullet) \bullet \forall i \in \mathcal{P}(i)}{\sum_{i\in \Gamma} \Gamma_{i}(\bullet) \forall i \in \mathcal{P}(i)} = R(\{\overline{\sigma}\}(\overline{\alpha}_{i})\{ \overline{\alpha}_{i}\})$ or variables 5. It fol-From Equation 528, we know that Q<sub>1</sub> on

be simplified to:  $\frac{1}{\sum_{i} \Gamma_{G,i} + \gamma_d \, d\nu_{i+1}} \frac{1}{|R(\vec{v}_i)/\vec{u}_i| Q_i}$  $\frac{\sum_{i\in I} \Gamma_{C,i} + \varepsilon_{d} dV(i+1)}{\sum_{i\in I} \Gamma_{C,i} + \varepsilon_{d} dV(i+1)R(\overline{\sigma}_{i})/G_{i}(Q)}$ 

Applying the substitutions Eq.  $T_C$ ,  $\theta \neq D R(\overline{\sigma})/\overline{d}V$ ,  $TC R(\overline{\sigma}/\overline{\theta})$ <br> $T_C/R(\overline{\sigma}/\overline{\theta})$  $\begin{split} \Sigma_1, \Gamma_C &\longleftrightarrow \# D \ R(\overline{\sigma}_1)\ d\overline{\nu}_1 + \text{Tr} \ R(\overline{\sigma}_1)\overline{\alpha}_2 \\ \Sigma_2, \Gamma_C &\longleftrightarrow \# D \ R(\overline{\sigma}_1)\ d\overline{\nu}_1 \gamma - T C \ R(\overline{\sigma}_1)\overline{\alpha}_1 \end{split}$ 

 $a<sub>15</sub>$ 

 $\boxed{M: (P;Y_C, Y \in \mathcal{X}) \mapsto (P;Y_C, Y' \in \mathcal{X}) \mapsto M}$  $\frac{1}{1 + 1 : (P_1 \Gamma_C) \to (P_2 \Gamma_C) \to (P_3 \Gamma_C) \to (P_4 \Gamma_C) \to (P_5 \Gamma_C) \to (P_5 \Gamma_C) \to (P_6 \Gamma_C) \to (P_6 \Gamma_C) \to (P_6 \Gamma_C) \to (P_6 \Gamma_C) \to (P_6 \Gamma_C) \to (P_6 \Gamma_C) \to (P_6 \Gamma_C) \to (P_7 \Gamma_C) \to (P_7 \Gamma_C) \to (P_8 \Gamma_C) \to (P_8 \Gamma_C) \to (P_9 \Gamma_C) \to (P_9 \Gamma_C) \to (P_1 \Gamma_C) \to (P_1 \Gamma_C) \to$ 

ETC.  $\bullet \begin{array}{l} \Psi_{\mathbf{R}^N(\sigma)}^{\mathbf{T}_C,\mathbf{T}_C \times \mathbf{R}_C} \end{array}$  $\bullet$  if  $\mathcal{K}^{G^X \rightarrow 0}_{\mathbb{R}^{d^{\#}}(\mathcal{Q})}$ 

SNITH

Tet a pay in ey in Michigan In  $M : (P_1 \Gamma_C; \Gamma \Leftrightarrow \Gamma) \leftrightarrow (P_2 \Gamma_C; \Gamma \Leftrightarrow \Gamma) \rightarrow M$ <br> $M : (P_1 \Gamma_C; \Gamma \Leftrightarrow \Gamma) \leftrightarrow (P_2 \Gamma_C; \Gamma \Leftrightarrow \Gamma) \rightarrow M$ <br> $M \rightarrow \Gamma : (P_2 \Gamma_C; \Gamma \Leftrightarrow \Gamma) \leftrightarrow (P_2 \Gamma_C; \Gamma \Leftrightarrow \Gamma) \rightarrow M$ **CATC Context Che** 

 $\frac{M_{\odot}(\overline{p_{1}}(\overline{p_{1}}(\overline{p_{1}}(\overline{p_{1}}\overline{p_{1}}\overline$ 

 $\begin{array}{cccccccccc} \mathcal{U}_2 & \mathcal{Q}_2 & \mathcal{U}_{C,p+2m+2} & \mathcal{U}_2 & \mathcal{U}_2 & \mathcal{$ 

From the 3rd rule premise  $P_{c}$  $T_{c}$  $T_{b}$  $M_{c}$ 

 $\Gamma_{C_1\Gamma} \Gamma_{\gamma\gamma}^{~\alpha\gamma} \Gamma_{\Gamma\gamma\gamma}$ 

# Coherence for Haskell! Type Class Resolution + Non-overlapping Instances

**G.J. Bottu** ∼ **N. Xie** ∼ **K. Marntirosian** ∼ **T. Schrijvers**

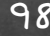

#### **Coherence of Type Class Resolution**

GERT-JAN BOTTU, KU Leuven, Belgium NINGNING XIE, The University of Hong Kong, China KOAR MARNTIROSIAN, KU Leuven, Belgium TOM SCHRIJVERS, KU Leuven, Belgium

Elaboration-based type class resolution, as found in languages like Haskell, Mercury and PureScript, is Endotration todacu type viass resolution, as round in ianguages like riasken, mercury and rurescript, is generally nondeterministic: there can be multiple ways to satisfy a wanted constraint in terms of global generally nonueterministic: triere can be inuitipie ways to satisfy a wanted constraint in terms of global instances and locally given constraints. Coherence is the key property that keeps this sane; it guarantees that, instances and tocauy given constraints. Concrence is the key property that keeps this sane; it guarantees that<br>despite the nondeterminism, programs still behave predictably. Even though elaboration-based resolution is

despute the nonaeternumism, programs sum ocnave pretartinoly, even mongh eraboration-orseta resounded is generally assumed coherent, as far as we know, there is no formal proof of this property in the presence of Surces or nondeternimism, fixe superclasses and nextine contexts.<br>This paper provides a formal proof to remedy the situation. The proof is non-trivial because the semantics

I ms paper provides a rormal proof to remedy the situation. The proof is non-trivial because the semantics elaborates resolution into a target language where different elaborations can be distinguished by contexts Chavorates resonation into a target tanguage where unterent chavorations can be ulsufigurated by contexts that do not have a source language counterpart. Inspired by the notion of full abstraction, we present a that ao not nave a source larguage counterpart, inspired by the notion of this abstraction, we present a two-step strategy that first elaborates nondeterministically into an intermediate language that preserves two-step strategy that in st emotrates nondeterministically mut an intermediate minguage that preserves contextual equivalence, and then deterministically elaborates from there into the target language. We use an contextual equivalence, and their deterministically emborates from there into the target intiguage. We use an<br>approach based on logical relations to establish contextual equivalence and thus coherence for the first step of approacn maseu on togical retations to estamish contextual equivalence and thus concretice for the titlst sit<br>claboration, while the second step's determinism straightforwardly preserves this coherence property.

CCS Concepts: • Theory of computation  $\rightarrow$  Type theory: • Software and its engineering  $\rightarrow$  Correct-

Additional Key Words and Phrases: type class resolution, coherence, logical relations

А. А. Астегенсе готниц:<br>Gert-Jan Bottu, Ningning Xie, Koar Marnitrosian, and Tom Schrijvers. 2019. Coherence of Type Class Resolution. 0err-jan porta, rangning л.е., roat магницоман, ана тош эсниуеть. соту. с опектис от 1 уре с нью resor<br>Proc. ACM Program. Lang. 3, ICFP, Article 91 (August 2019), 28 pages. https://doi.org/10.1145/3341695 As a guide to the reader, we present the source language  $\lambda_{\rm TC}$  in blue, the intermediate language As a guide to the reader, we present the source tanguage  $\rho_{\rm TC}$  in take, the intermediate tanguage  $F_D$  in green and the target language  $F_{\beta}$  in red. We thus encourage the reader to view / print this

#### 1 INTRODUCTION

 $\mathcal{D}_{\Lambda}$ 

6

 $17$ 

17

Type classes were initially introduced in Haskell [Peyton Jones 2003] by Wadler and Blott [Wadler The changes were managed marked the theorem of the protection of the protection of Blott 1989] to make ad-hoc overloading less ad hoc, and they have since become one of Haskell's core abstraction features. Moreover, their resounding success has spread far beyond riaskell: several languages have adopted them (e.g., Mercury [Henderson et al. 1996], Coq [Sozeau]<br>Haskell: several languages have adopted them (e.g., Mercury [Henderson et al. 1996], Coq [Sozeau I asken. acres an anguages nave auspices incuir expression of the state and Dury 2008], PureScript [Freeman 2017], Lean [de Moura et al. 2015]), and they have inspired and Our every every intercept prevention every present for anoma examples of the servery and time inspired.<br>Various alternative language features (e.g., Scala's implicits [Martin Odersky and Venners 2008; Authors' addresses: Gert-Jan Bottu, Department of Computer Science, KU Leuven, Belgium, gertjan bottu@kuleuven.be; All the State Search and Booth Computer of Computer Science, AV Leuven, beginn gertjan nontuga uterven beginne<br>Ningning Xie, Department of Computer Science, The University of Hong Kong, China, nnxie@cs.hku.hk; Koar Marnitr

Ningning Ate, Department of Computer Science, 1 ne University of Hong Kong, Cintia, Intercord Aktions, Noar Anathurtosian,<br>Department of Computer Science, KU Leuven, Belgium, koar marntirosian@kuleuven.be; Tom Schrijvers, Permission to make digital or hard copies of part or all of this work for personal or classroom use is granted without for

Fermussion to make digital or nard copies of part or an or unis work for personal or cassroom use is granted without ree<br>provided that copies are not made or distributed for profit or commercial advantage and that copies b provuen trat copies are not made or distributed for pront or commercial advantage and that copies near this notice and<br>the full citation on the first page. Copyrights for third-party components of this work must be honore

#### https://doi.org/10.1145/3341695

91

#### Appendix Coherence of Type Class Resolution Gert-Jan Bottu<sup>1</sup>, Ningning Xie<sup>2</sup>, Koar Marniirosian<sup>1</sup>, Tom Schrijvers<sup>1</sup> <sup>2</sup> The University of Hong Kong <sup>1</sup> KU Leuven

Syntax<br>1.1 Arc : Source Language<br>1.1 Arc : Source Language Contents 1.2 Fp : Intermediate Language (experimental contractor of the state of the state of the state of the state of the state of the state of the state of the state of the state of the state of the state of the state of the st 1 Syntax Arc. Judgments and Elaboration<br>2.1 Arc. Type & Constraint Well-Formedness<br>2.1 Arc. Type & Constraint Well-Formedness 2.1 Arc Lype & Constraint Well-rormeaness<br>2.2 Arc Lype & Constraint Well-rormeaness<br>2.2 Arc Terms in Browner Are term sympathesis and the contract of the state of the state of the state of the state of the state of the state of the state of the state of the state of the state of the state of the state of the state of the state o  $2\lambda_{TC}$  Judgments and Elaboration  $11$  $11$ Arc Type & Constraint Well-Pormedness<br>
Arc Type & Constraint Well-Pormedness<br>
Constraint Province  $3$  –  $\lambda_{\rm TC}$  Judgments and Elaboration through  $F_{\rm D}$ Are letter typing  $\frac{13}{13}$ <br>Constant from the constant of the constant of the constant of the constant of the constant of the constant of the constant of the constant of the constant of the constant of the constant of t 3.3 Constraint Proving (a) and the constraint of the constraints of the constraints of the constraints  $13$ <br>3.4 Arc Environment Well-Formedness (a) and a constraint of the constraints of the constraints of the constraints 4.1 Fo 1ype & Constraint Well-Formedness<br>4.2 Disciplinary Typing<br>4.2 Disclaim of the state of the state of the state of the state of the state of the state of the state of the  $4 \quad F<sub>D</sub>$  Judgments and Elaboration 45 Fo Environment Elaboration<br>4.6 Fo Operational Semantics 

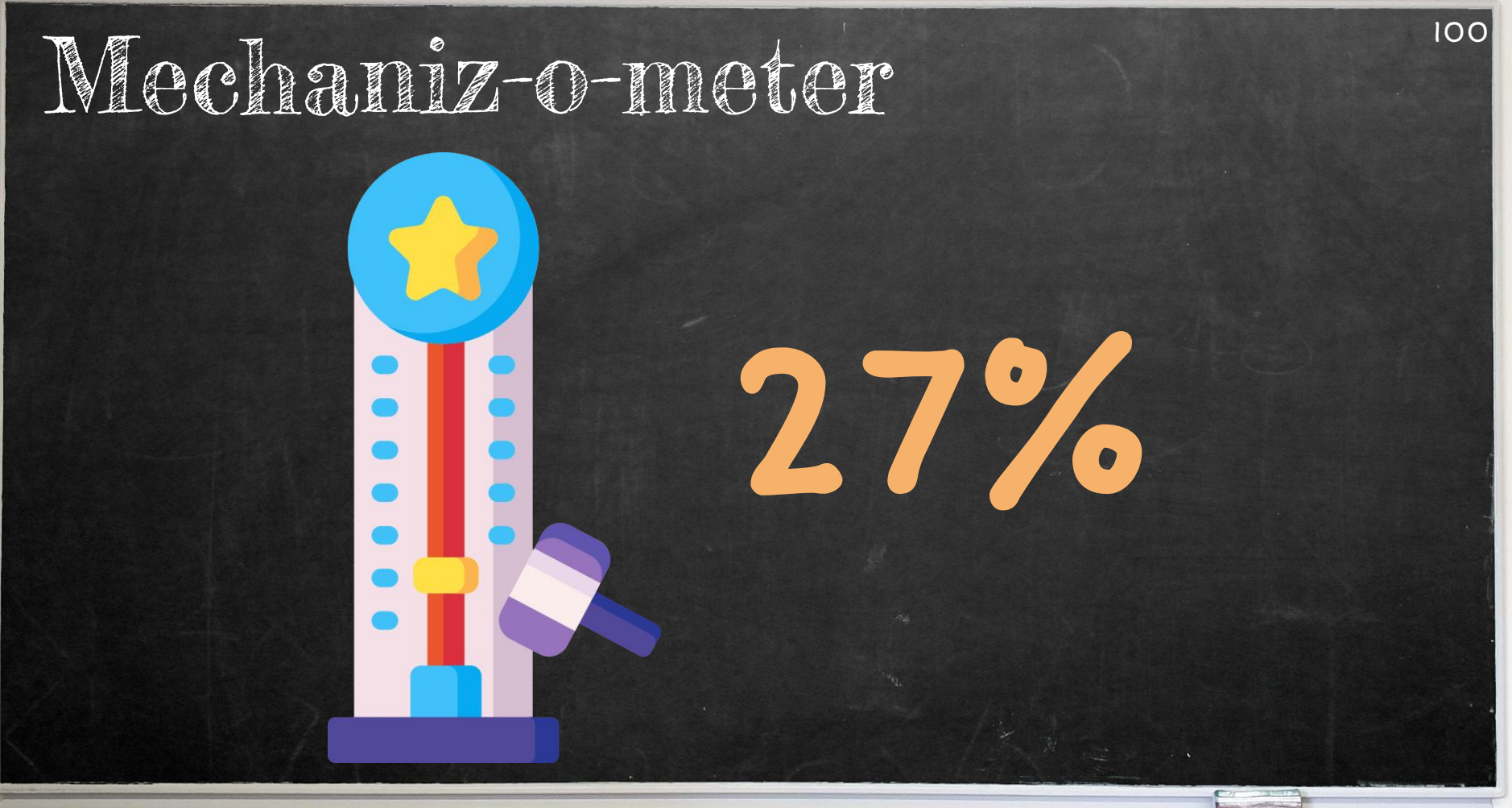

Icon made by Freepik from www.flaticon.com

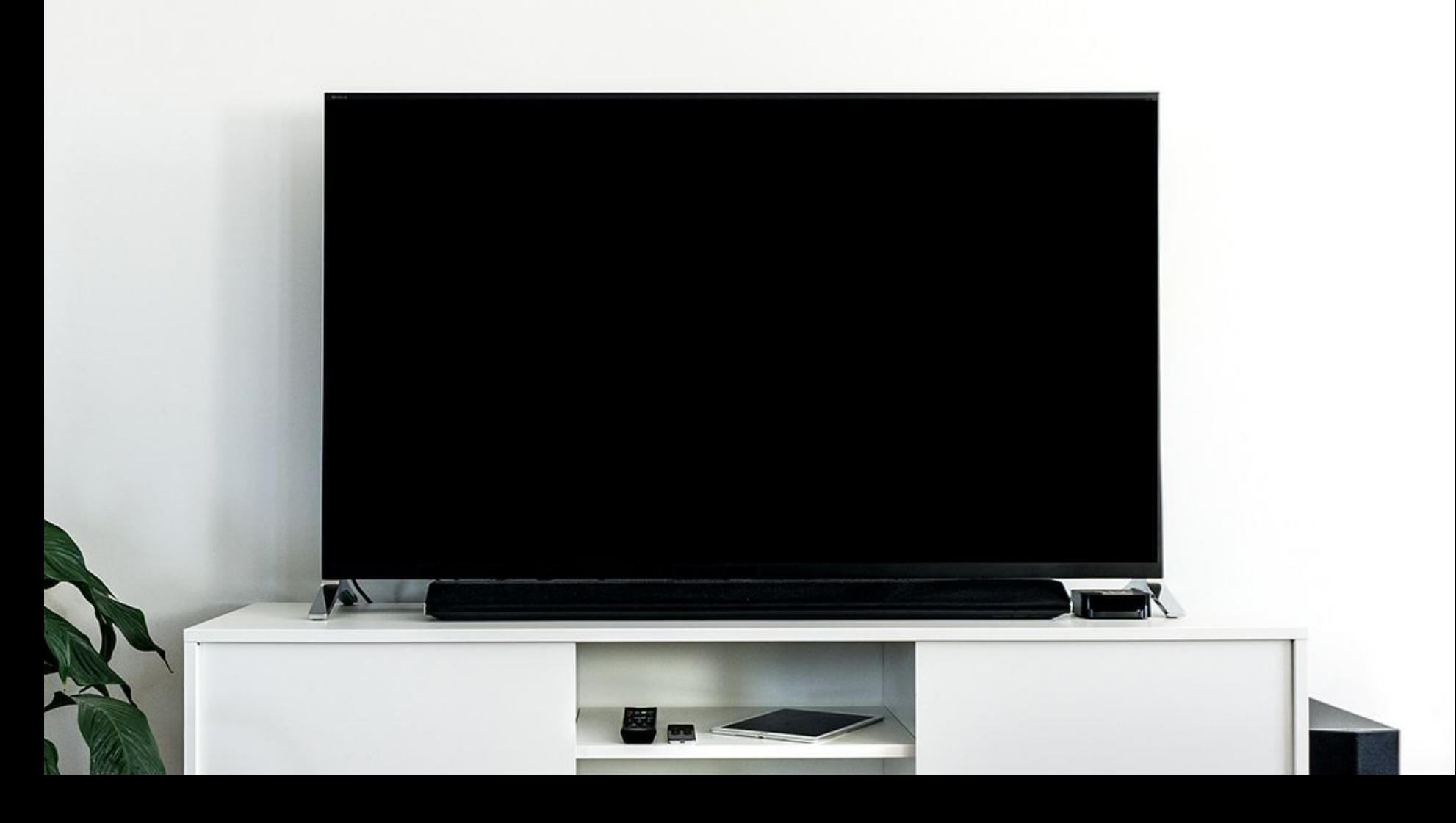

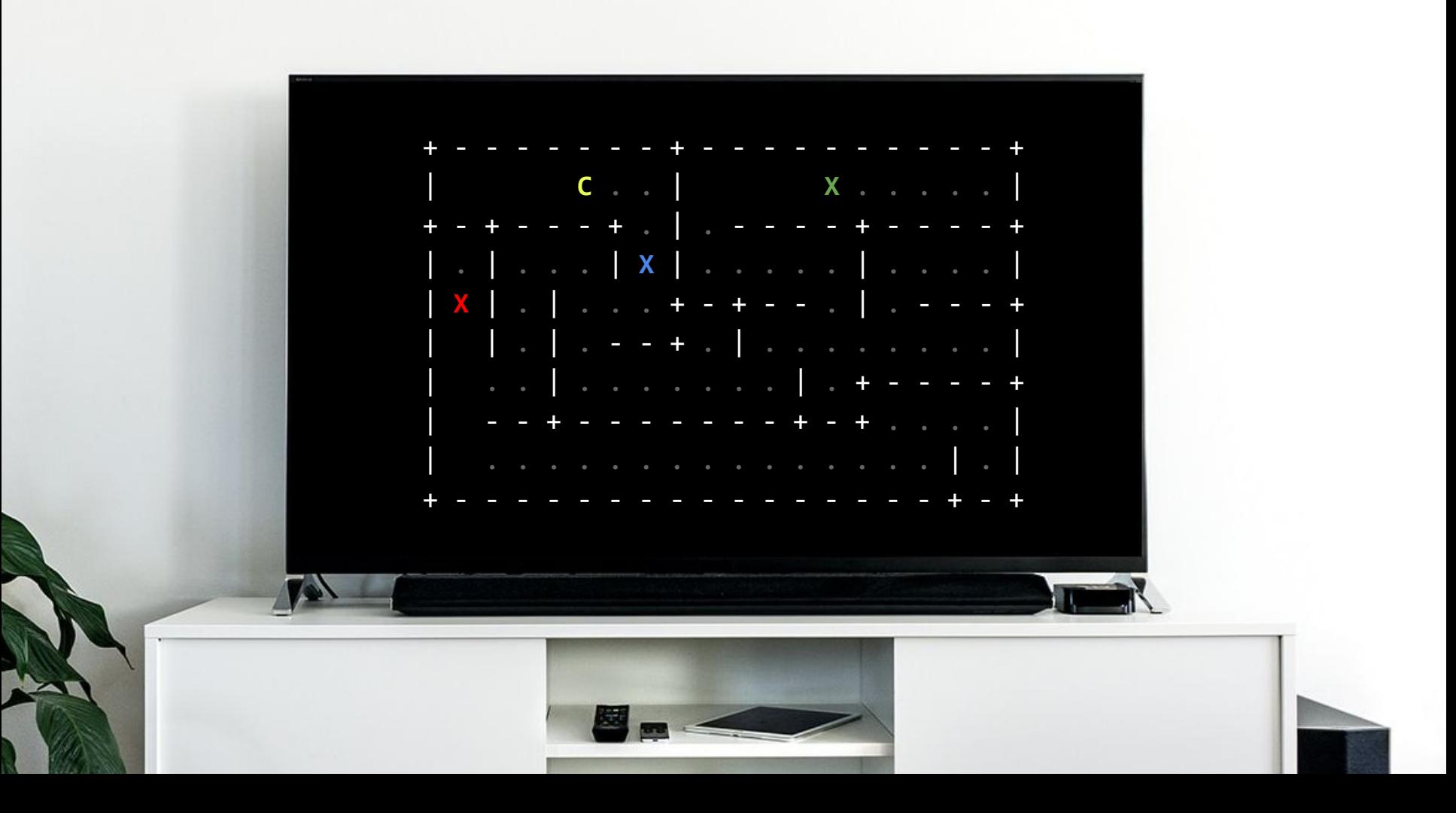

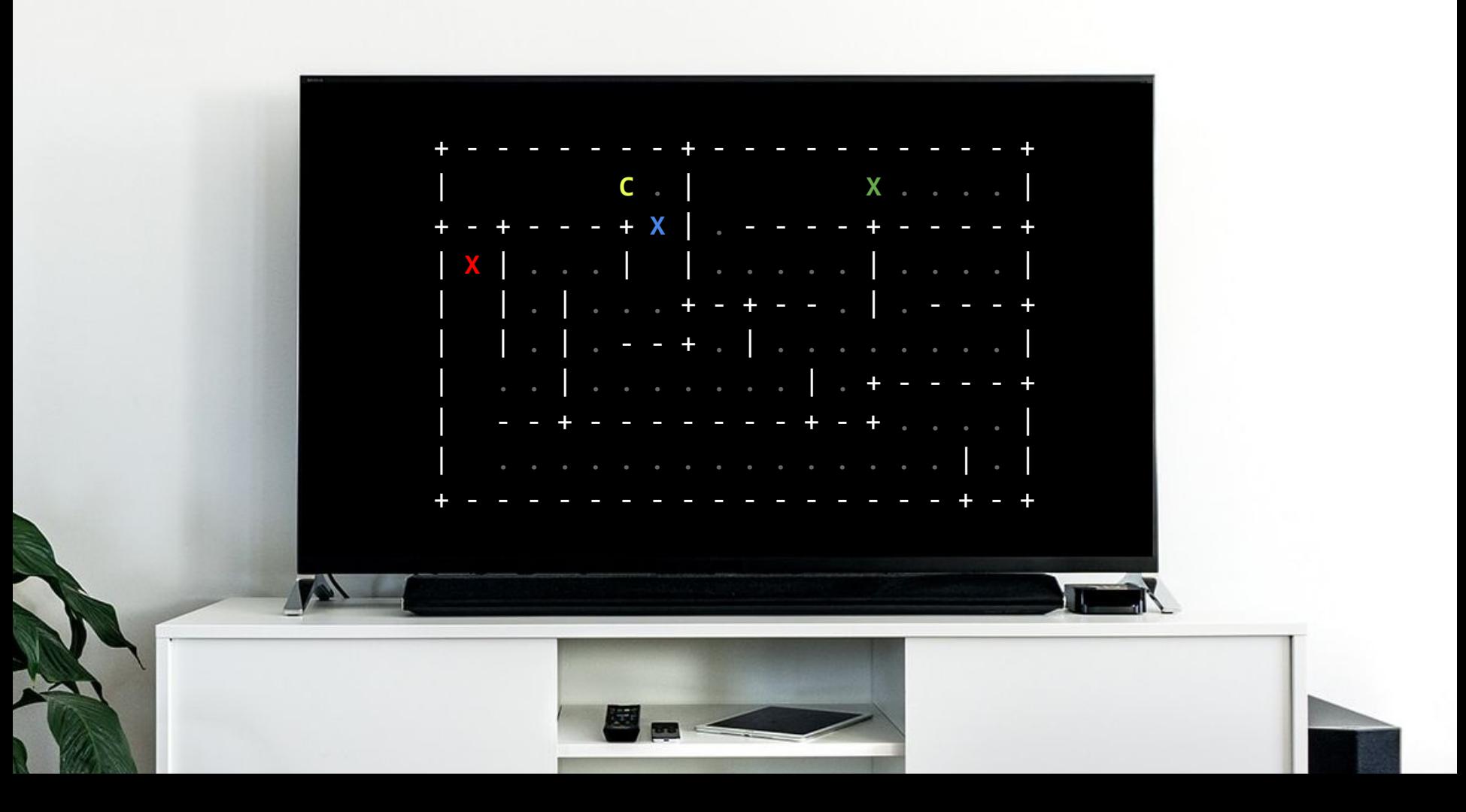

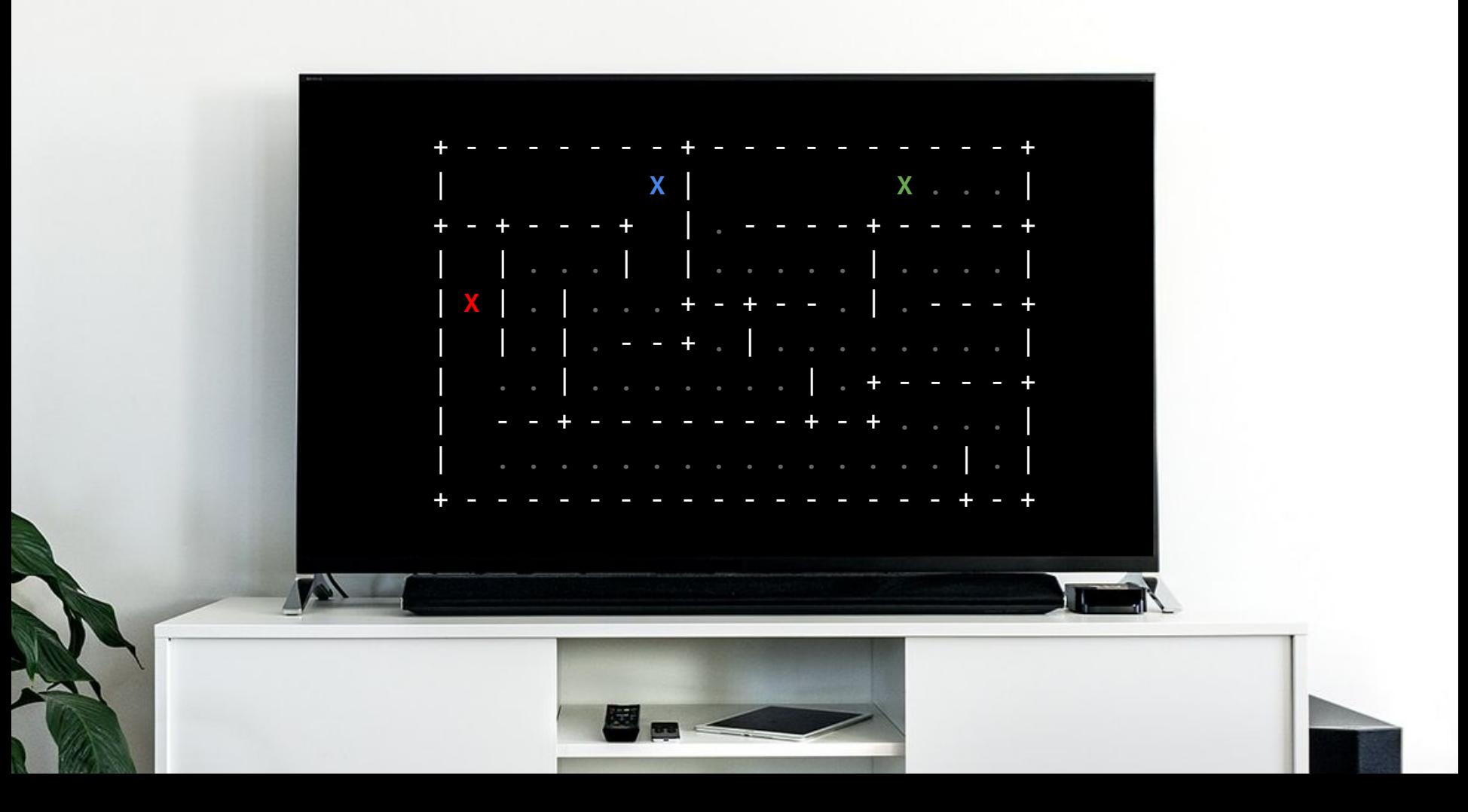

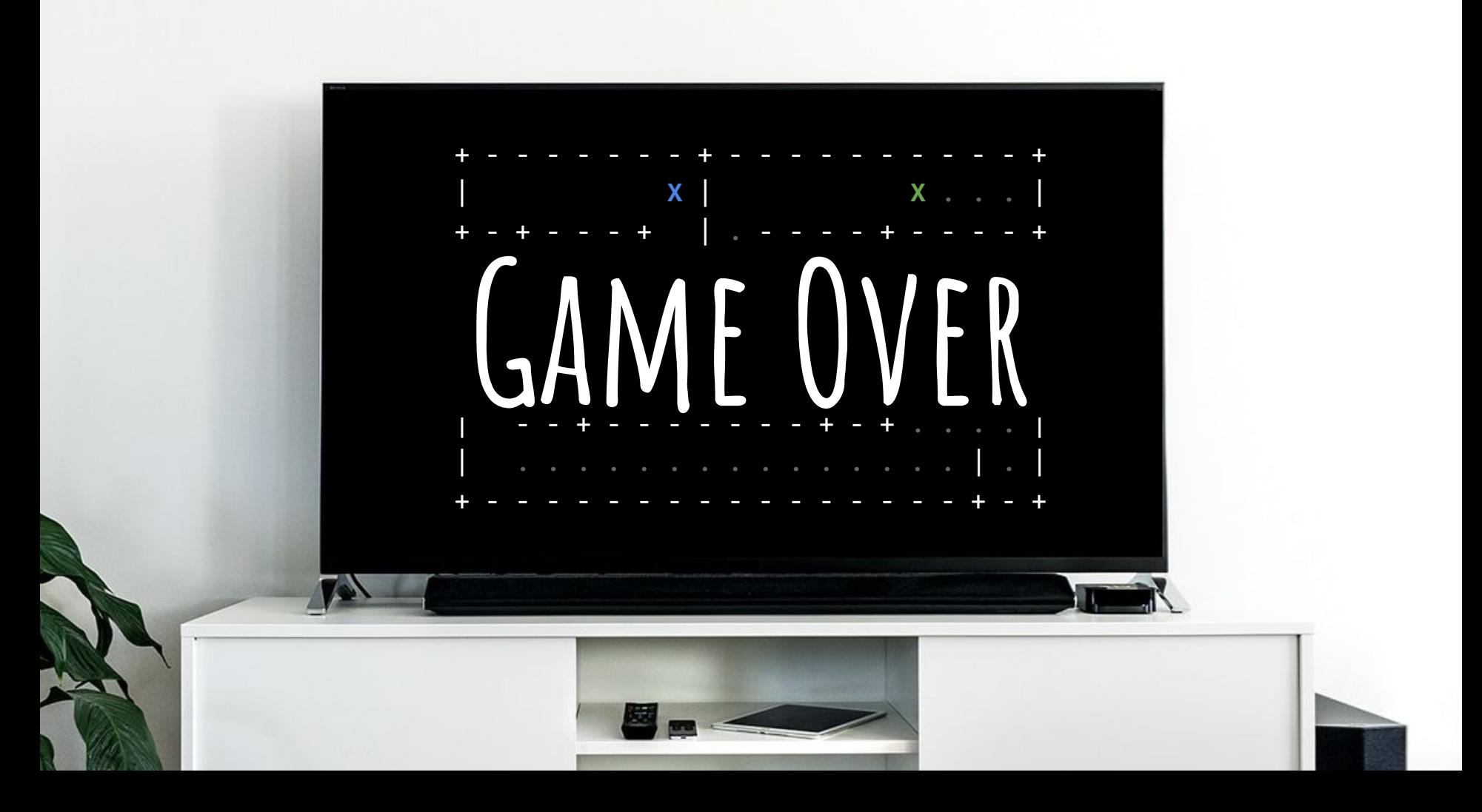